# COE2DI4 VHDL

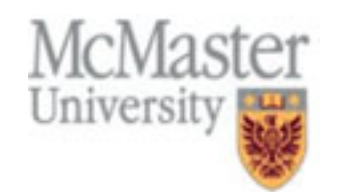

- A CAD system has tools for performing the following tasks:
	- Design entry
	- Initial synthesis
	- Functional simulation
	- Logic synthesis and optimization
	- Physical design
	- Timing simulation
	- Chip configuration

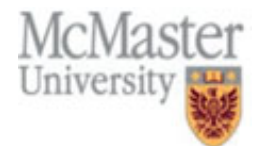

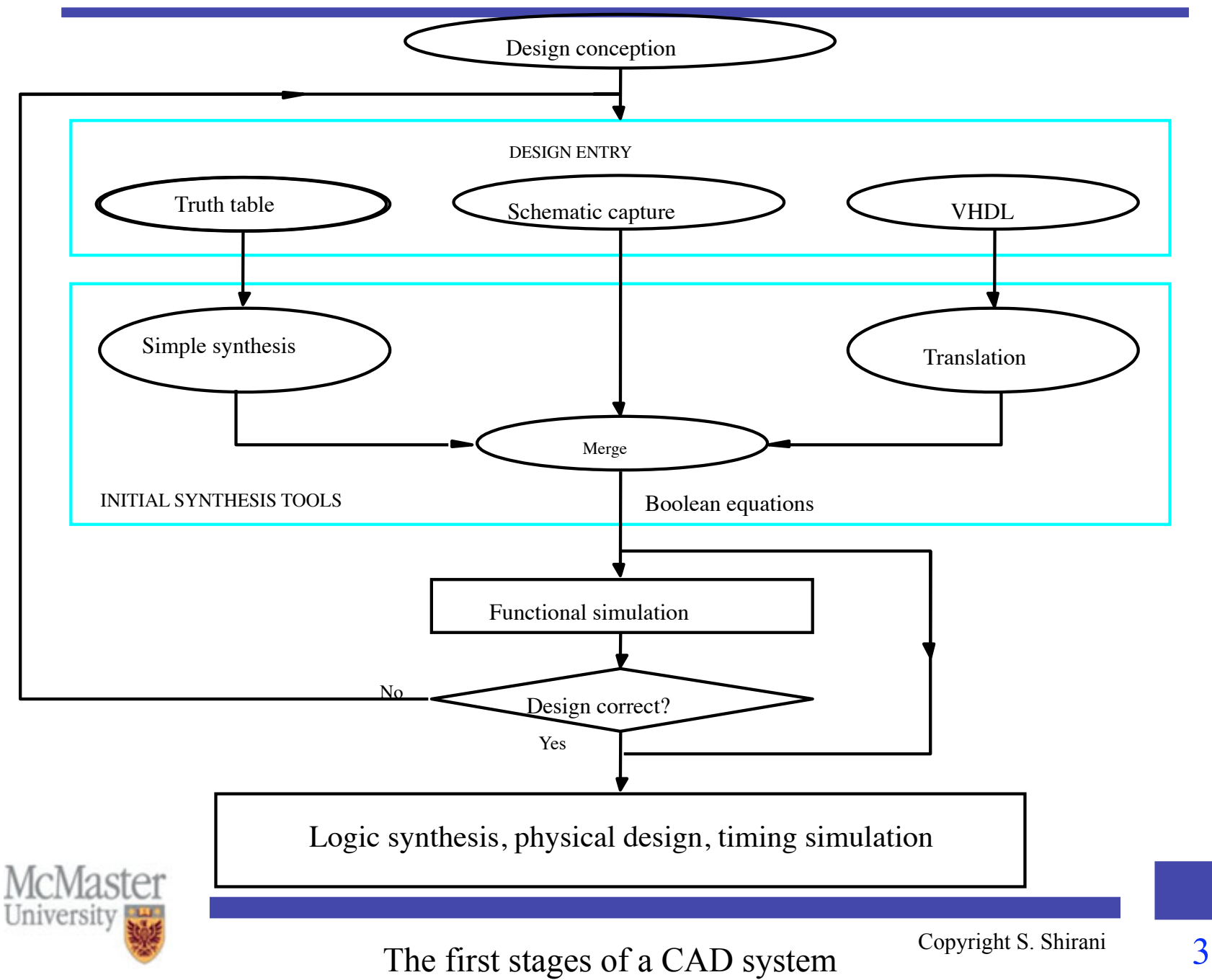

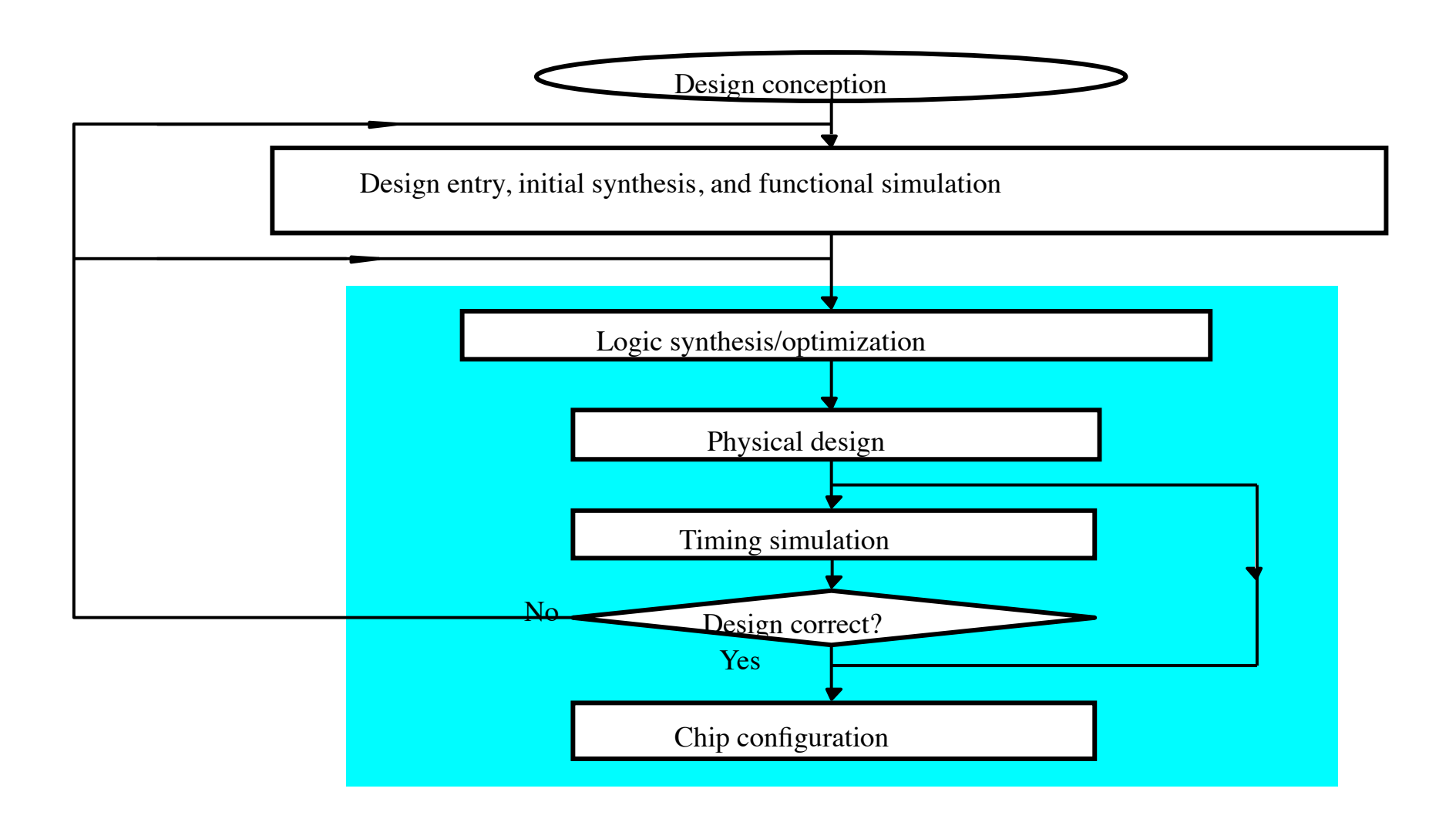

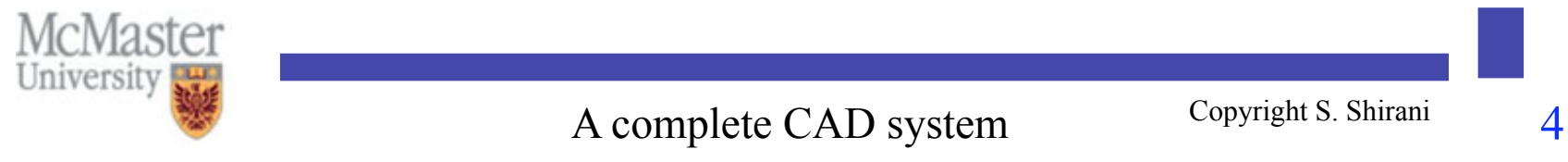

- The starting point in the process of designing a digital circuit is the conception of what the circuit is supposed to do and the formulation of its general structure.
- This step is done manually. The rest is done by CAD tools.

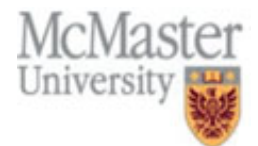

- Design entry: a description of the circuit being designed should be entered into CAD system
- Different ways of doing this:
	- Truth tables
	- Schematic capture
	- Hardware description languages
- Initial synthesis: produces a network of logic gates

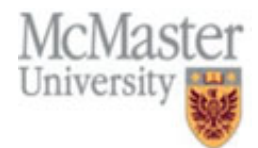

- Functional simulation: is used to verify the functionality of the circuit based on input provided by the designer
- This simulation is performed before any optimization and propagation delays are ignored.
- Goal: validate the basic operations of the circuit

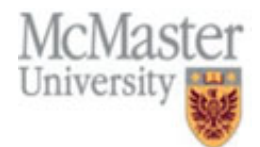

- Logic synthesis and optimization: produces an equivalent but better circuit
- The measure of what makes one circuit better depends on the needs of a design project and the technology chosen for implementation

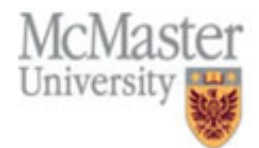

- Physical design (layout synthesis): how to implement the circuit in the target technology
- This step consists of placement and routing
- Placement: where in the target device each logic function in the optimized circuit will be realized
- Routing: which wires in the chip are to be used to realize the required interconnections

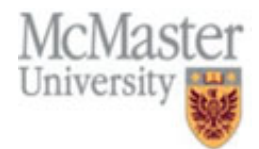

- Timing simulation: determines the propagation delays that are expected in the implemented circuit
- Timing simulation: ensures that the implemented circuit meets the required performance
- Some of timing errors can be corrected by using the synthesis tool
- If the logic synthesis tool cannot resolve the timing problem, it is necessary to return to the beginning of the design flow to consider other alternatives
- Final step: configure the target chip to implement the circuit

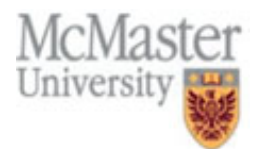

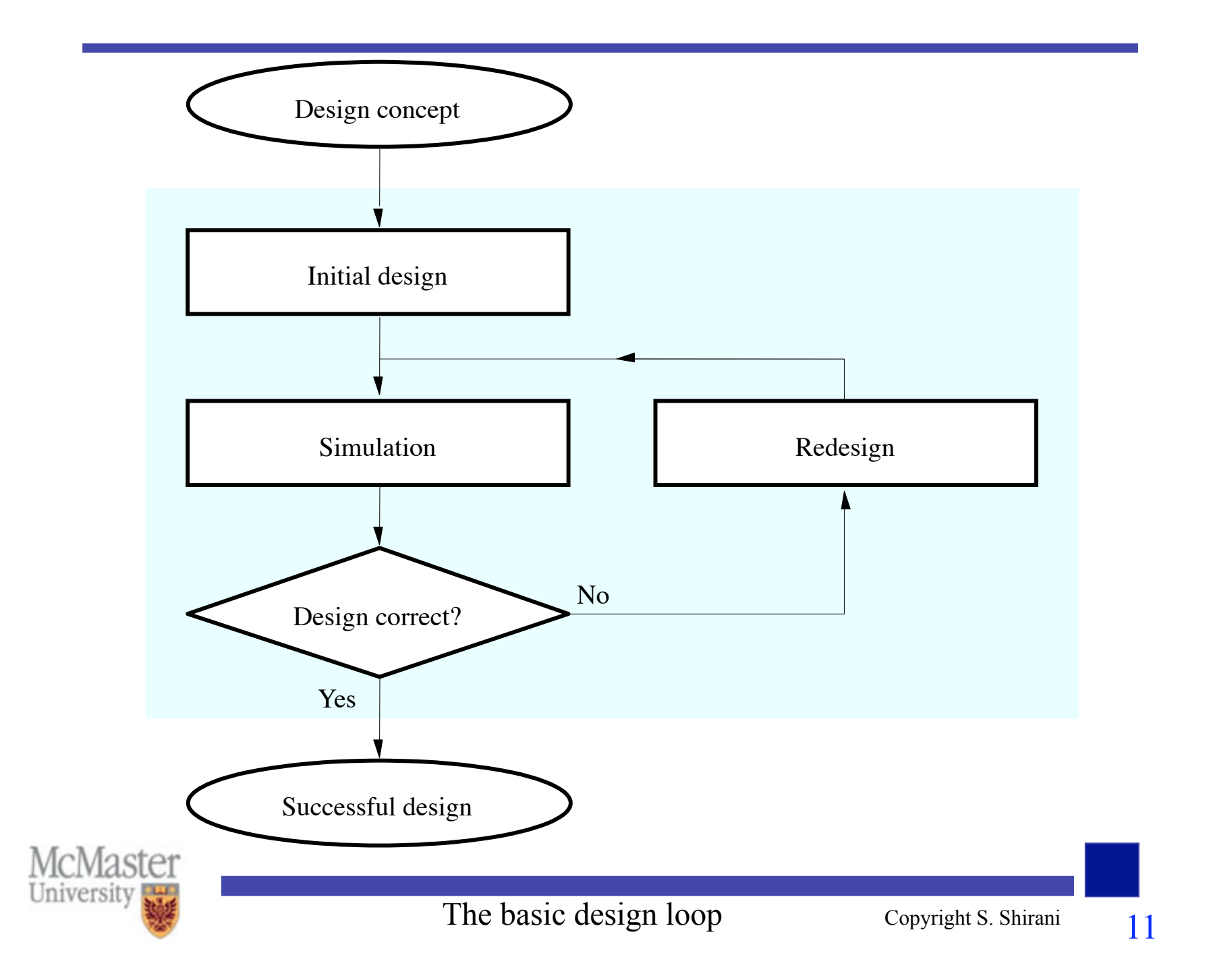

## Introduction to VHDL

- VHDL is a language used to express complex digital systems concepts for documentation, simulation, verification and synthesis.
- VHDL is a language widely used to model and design digital hardware.
- Design tools translate a design described in VHDL into actual working system in various target technologies very fast and reliable.
- VHDL is supported by numerous CAD tools and programmable logic vendors.
- VHDL was first standardized in 1987 in IEEE 1076-1987
- An enhanced version was released in 1993

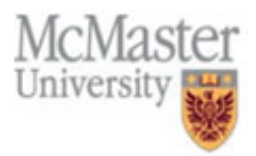

#### Introduction

- Advantages of using VHDL for design:
- Shorter design time and reduced time to market
- 2. Reusability of already designed units
- 3. Fast exploration of design alternatives
- 4. Independence of the target implementation technology
- 5. Automated synthesis
- 6. Easy transportability to other design tools
- 7. Parallelization of the design process using a team work approach

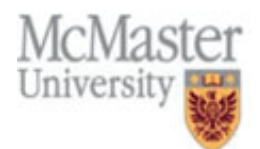

#### Introduction

- VHDL consists of several parts organized as follows:
- Actual VHDL language specified by IEEE
- 2. Some additional data type declarations in the standard package called IEEE standard 1164
- 3. A WORK library reserved for user's designs
- 4. Vendor packages with vendor libraries
- 5. User packages and libraries

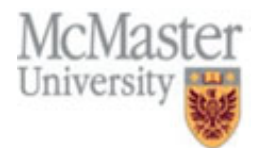

# VHDL design

- Two built-in libraries are WORK and STD
- VHDL source design units are complied into WORK library
- The ieee library is a storage place for IEEE standard design units
- User can create other libraries

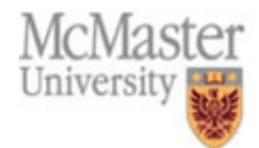

# VHDL design (Library)

- To use a library it should be declared (made accessible to the design):
	- Exp: library ieee
- WORK library is implicitly accessible in all designs and does not need to be declared
- Complied units in a library can be accessed via a use statement
- Syntax:
	- use library\_name.package\_name.item\_name
	- use library\_name.item\_name
- Exp: use ieee.std logic 1164.all

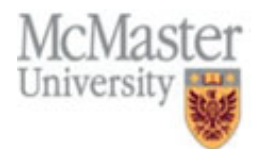

## VHDL design (Package)

- Next level of hierarchy within a library is a package.
- Package is created to store common data types, constants and complied designs that will be used in more than one design (reusability)
- A package is used for:
	- Type and subtype declaration
	- Constant declaration
	- Function and procedure declaration
	- File declaration

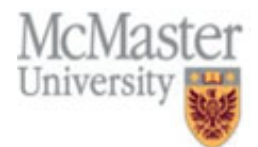

- A VHDL design is a paring of an entity declaration and an architecture body.
- Entity declaration: describes the design I/O and my include parameters used to customize an entity
- Architecture body: describes the function of a design
- Each I/O signal in an entity declaration is referred to as a port
- A port is a data object
- Like other data objects it can be assigned values and used in expressions

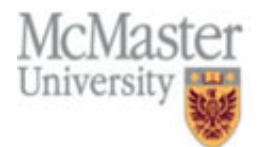

- Each port must have a name, a direction (mode) and a data type.
- Mode: describes the direction in which data is transferred through a port
- Example: port (a, b : in bit vector(3 downto 0); equals: out bit);
- Mode can be one of 4 values: in, out, inout, or buffer
- In: data flows only into the entity. The driver of the port is external (e.g., clock input)
- Out: data flows only from its source (inside the entity) to the port
- Note: out does not allow feedback

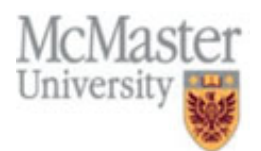

- Buffer: for internal feedback (to use a port also as a driver within the architecture)
- Buffer is used for ports that must be readable inside the entity, such as the counter outputs (the present state of a counter must be used to determine its next stage
- Inout: allows data to flow into or out of the entity. It also allows for internal feedback
- Mode inout can replace any of the other modes

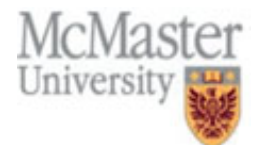

- In addition to specifying modes for ports, you must declare data types for ports
- The most important data types in VHDL are Boolean, bit, bit vector, and integer
- The most useful types provided by the IEEE std logic 1164 package is std\_logic and array of this type.
- For simulation and synthesis software to process these types, their declaration must be made visible to the entity by way of library and use clauses

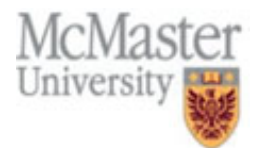

```
entity eqcomp4 is 
   port (a, b : in bit_vector(3 downto 0);
   equals: out bit); 
end eqcomp4; 
architecture dataflow of eqcomp4 is 
begin 
equals \leq '1' when (a=b) else '0';
end dataflow;
```
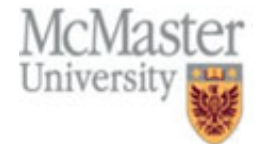

## VHDL design (Entity)

- Design entity defines a new component name, its input/output connections and describes parameterized values.
- Entity represents the I/O interface (external connections) of a component.

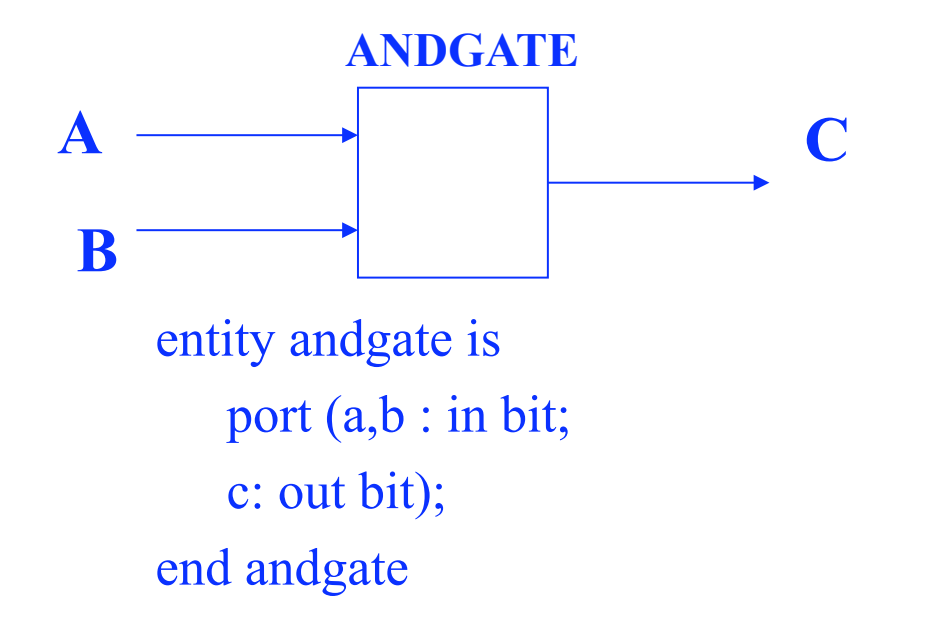

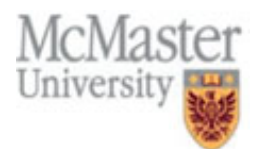

# VHDL design (Entity)

• Syntax for an entity declaration:

entity entity name is [generic (list-of-generics-and-their-types);] [port (list-of-interface-port-names-and-their-types);] end [entity] entity-name;

- Generic list: allows additional information to pass into an entity
- Useful for parameterization of the design

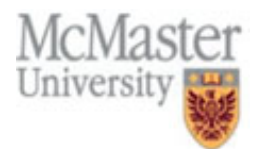

#### VHDL design (Architecture)

- An architecture specifies the behavior, interconnections and components of an entity.
- Architecture defines the function of an entity
- It specifies the relationship between inputs and outputs.
- VHDL architectures are categorized in style as:
	- 1. Behavior
	- 2. Dataflow
	- 3. Structural
- A design can use any or all of these styles.

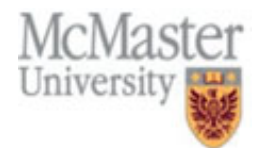

#### VHDL design (Architecture)

- Behavior: the behavior of the entity is expressed using sequentially executed procedural code (very similar to programming languages like C)
- Sometimes called high-level description
- Rather than specifying the structure of a circuit, you specify a set of statements that when executed in sequence model the behavior of the entity.
- Uses process statement and sequential statements (the ordering of statements inside process is important)

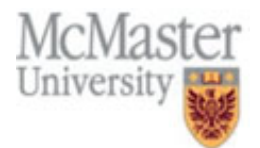

#### VHDL design (Architecture)

- Dataflow: specifies the functionality of the entity (the flow of information) without explicitly specifying its structure
- It specifies how data will be transferred from signal to signal and input to output without the use of sequential statements.
- No use of process or sequential statements
- Structural: an entity is modeled as a set of components connected by signals
- Components are instantiated and connected together

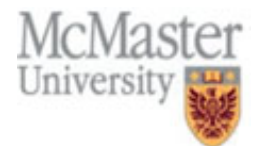

```
-- a four bit equality comparator 
library ieee;
use iee.std_logic_1164.all; 
entity eqcomp4 is 
     port (a, b : in std_logic_vector(3 downto 0);
               equals: out std_logic); 
end eqcomp4; 
architecture behav of eqcomp4 is 
begin 
     comp: process (a, b); 
     begin 
               if a=b then 
                              equals \leq \leq \leq \leq \geq \leq \leq \leq \leq \leq \leq \leq \leq \leq \leq \leq \leq \leq \leq \leq \leq \leq \leq \leq \leq \leq \leq \leq \leq \leq \leq \leq \leq \leq \leq \leqelse 
                              equals\leq=\degree0';
               end if; 
     end process comp; 
end behav; McMaster
University
```

```
library ieee; 
use iee.std_logic_1164.all; 
entity eqcomp4 is 
   port (a, b : in std_logic_vector(3 downto 0);
   equals: out std_logic); 
end eqcomp4;
```

```
architecture dataflow of eqcomp4 is 
begin 
equals \leq='1' when (a=b) else '0';
end dataflow;
```
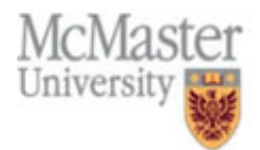

```
library ieee;
use iee.std_logic_1164.all; 
entity eqcomp4 is 
   port (a, b : in std_logic_vector(3 downto 0);
   equals: out std_logic); 
end eqcomp4;
```

```
architecture bool of eqcomp4 is 
begin 
equals \leq not(a(0) xor b(0))
                   and not(a(1) \times or b(1))and not(a(2) xor b(2))
                   and not(a(3) \times br(b(3));
```
end bool;

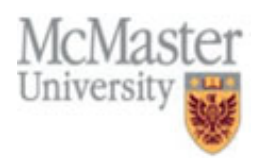

## VHDL

- VHDL does not assume any precedence of operation and therefore parentheses are necessary in VHDL expressions.
- $\cdot$   $\leq$  is the signal assignment operator in VHDL

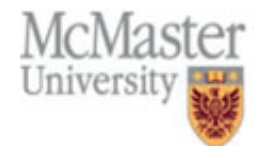

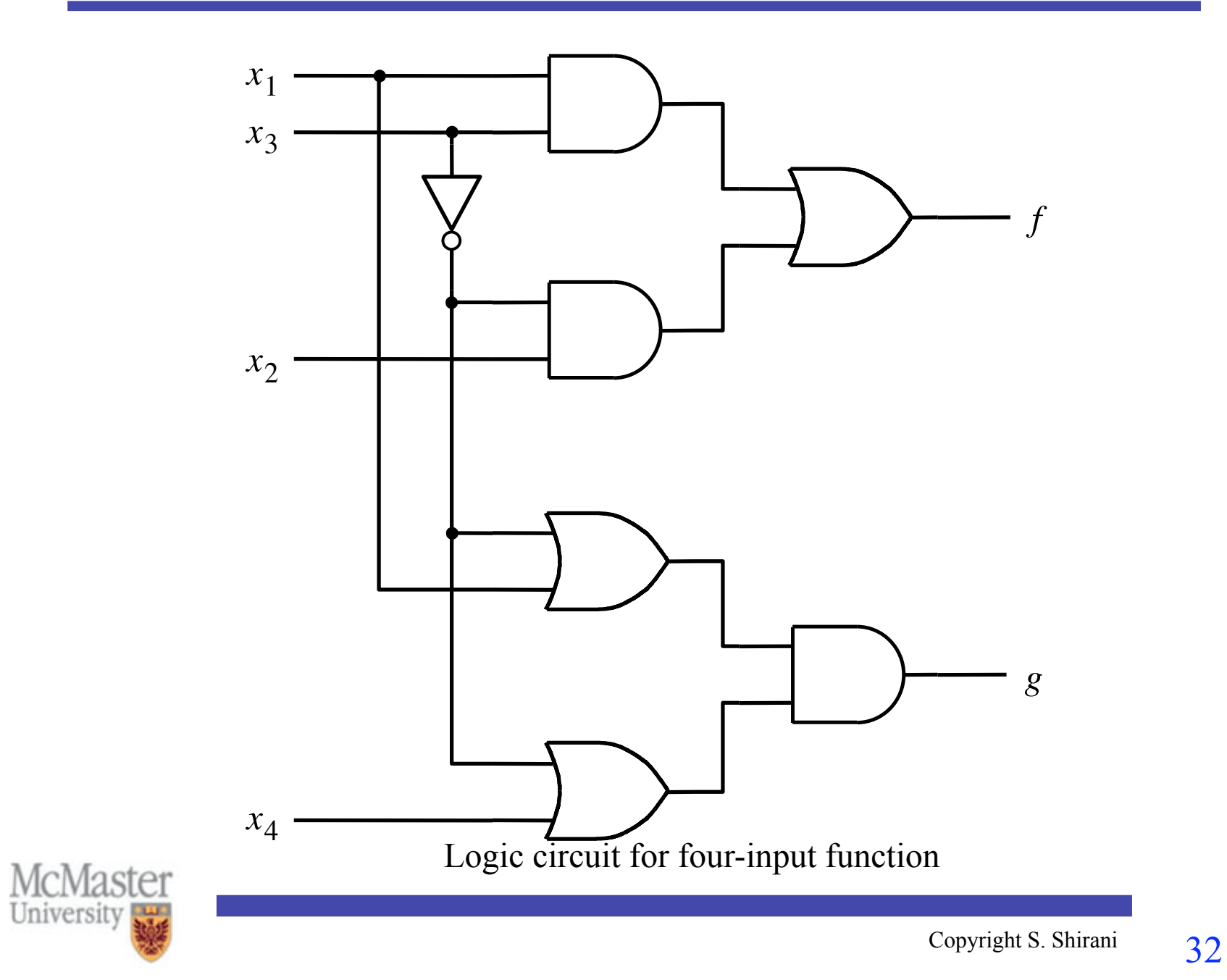

```
ENTITY example2 IS
   PORT (x1, x2, x3, x4 : IN BIT;
              : OUT BIT);
          f, gEND example2;
```
ARCHITECTURE LogicFunc OF example2 IS **BEGIN** 

 $f \leq$  (x1 AND x3) OR (NOT x3 AND x2);  $g \leq (NOT x3 OR x1) AND (NOT x3 OR x4);$ END LogicFunc;

Whenever there is an event on x1, x2, x3, the expression on the right side is evaluated and the value appears on f and/or g.

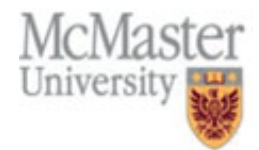

# Example

- The signal assignments in the previous example are concurrent statements.
- Concurrent statements are order independent.

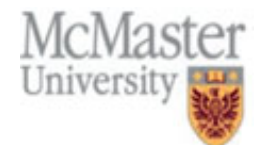

## VHDL

- A very useful data type defined in VHDL: STD\_LOGIC
- STD LOGIC can have a number of legal values: 0, 1, z, -
- To use STD LOGIC type the VHDL code must have these two lines:
	- LIBRARY ieee;
	- USE ieee.std\_logic\_1164.all;
- The first line declares that the code will use ieee library

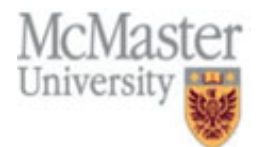

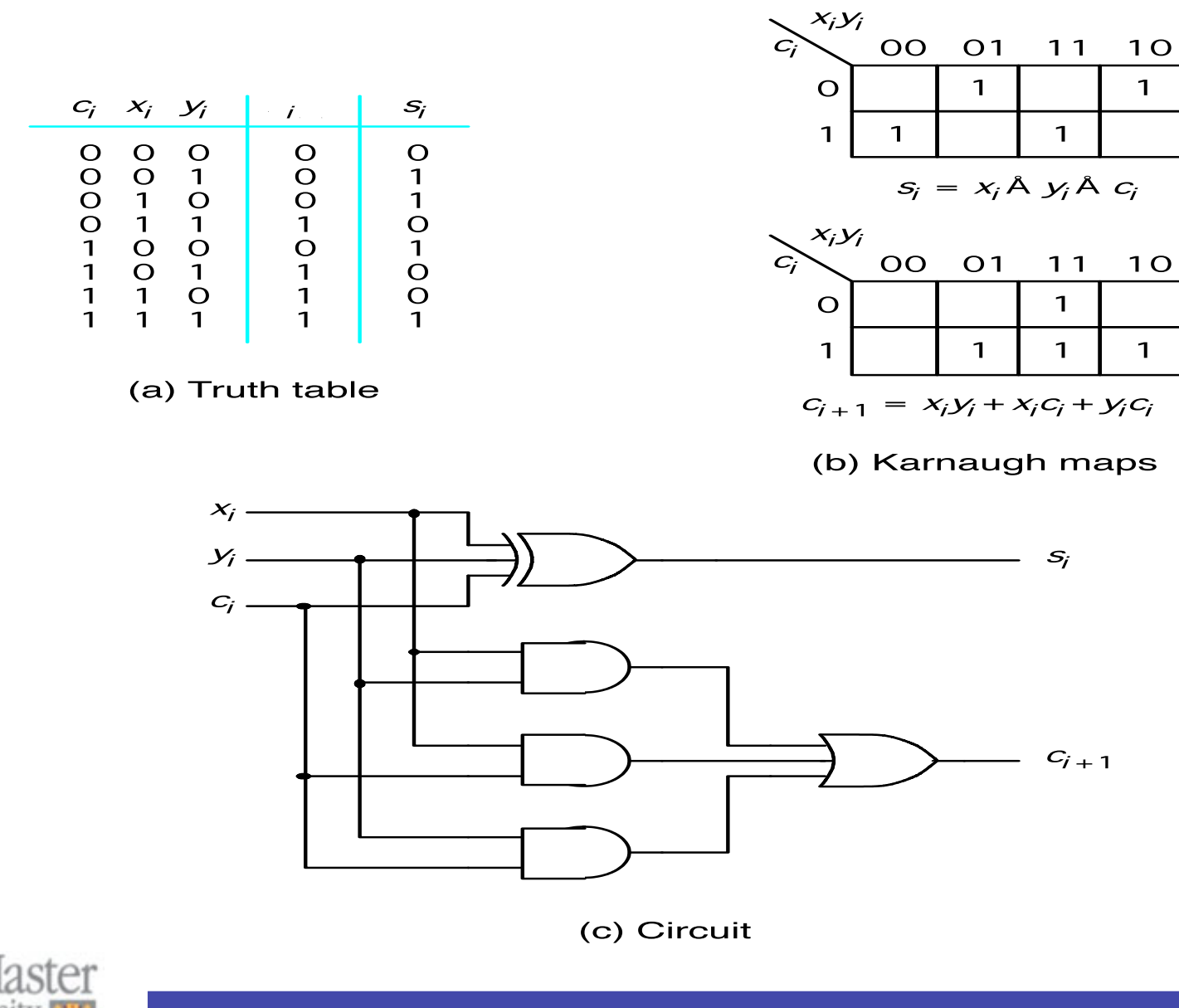

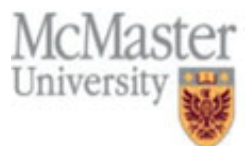
LIBRARY ieee; USE ieee.std\_logic\_1164.all ;

ENTITY fulladd IS PORT ( Cin, x, y : IN STD\_LOGIC ; s, Cout : OUT STD\_LOGIC ); END fulladd ;

ARCHITECTURE LogicFunc OF fulladd IS BEGIN

 $s \le x$  XOR y XOR Cin;

Cout  $\leq$  (x AND y) OR (Cin AND x) OR (Cin AND y); END LogicFunc ;

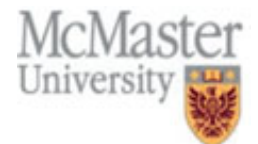

## VHDL

- Now if we want to create a 4-bit adder we can use the 1-bit adder already designed as a sub-circuit.
- This is an important feature of VHDL which makes the reuse of entities possible.
- components: design entities used in other designs
- Before an entity can be used in another design it has to be declared
- A component declaration defines an interface for instantiating a component.

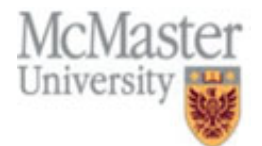

# VHDL

- A component declaration may be
	- 1. in a package: the package is made accessible by use statement
	- 2. might be declared in an architecture declarative region using component statement
- Every time a component is used it has to be instantiated
- Every instantiation has a name.

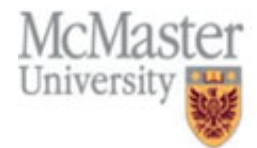

LIBRARY ieee; USE ieee.std\_logic\_1164.all ;

```
ENTITY adder4 IS
```
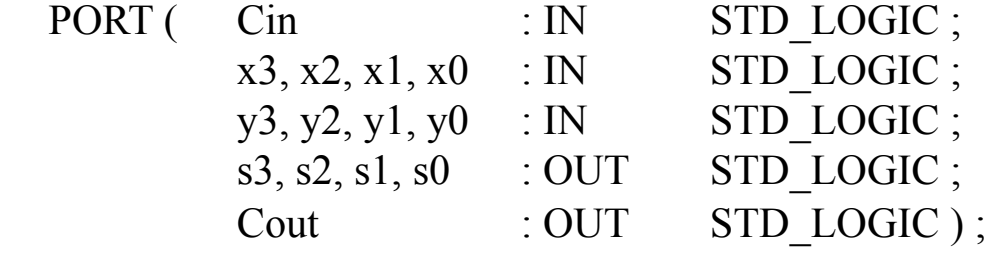

```
END adder4 ;
```

```
ARCHITECTURE Structure OF adder4 IS 
                  SIGNAL c1, c2, c3 : STD_LOGIC ;
                  COMPONENT fulladd 
                        PORT (\text{Cin, x, y} : IN STD LOGIC ;
                                  s, Cout : OUT STD LOGIC );
                  END COMPONENT ; 
             BEGIN 
                  stage0: fulladd PORT MAP (Cin, x0, y0, s0, c1);
                  stage1: fulladd PORT MAP ( c1, x1, y1, s1, c2);
                  stage2: fulladd PORT MAP ( c2, x2, y2, s2, c3 ) ; 
                  stage3: fulladd PORT MAP ( 
                       Cin \gg c3, Cout \Rightarrow Cout, x \Rightarrow x3, y \Rightarrow y3, s \Rightarrow s3);
McMaster END Structure;
University
```
# Data types

- Now that we have multibit signals we are able to represents numbers.
- Are we able to perform arithmetic operations on the numbers in VHDL?
- Another package named std logic arith defines types for this
- Two predefined types in this package: SIGNED and UNSINGED
- SIGNED and UNSIGNED are the same as STD\_LOGIC\_VECTOR
- SIGNED represents signed integer data in two's complement form
- UNSIGNED represents unsigned integer data in the form of an array of std\_logic

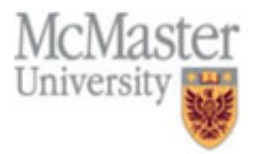

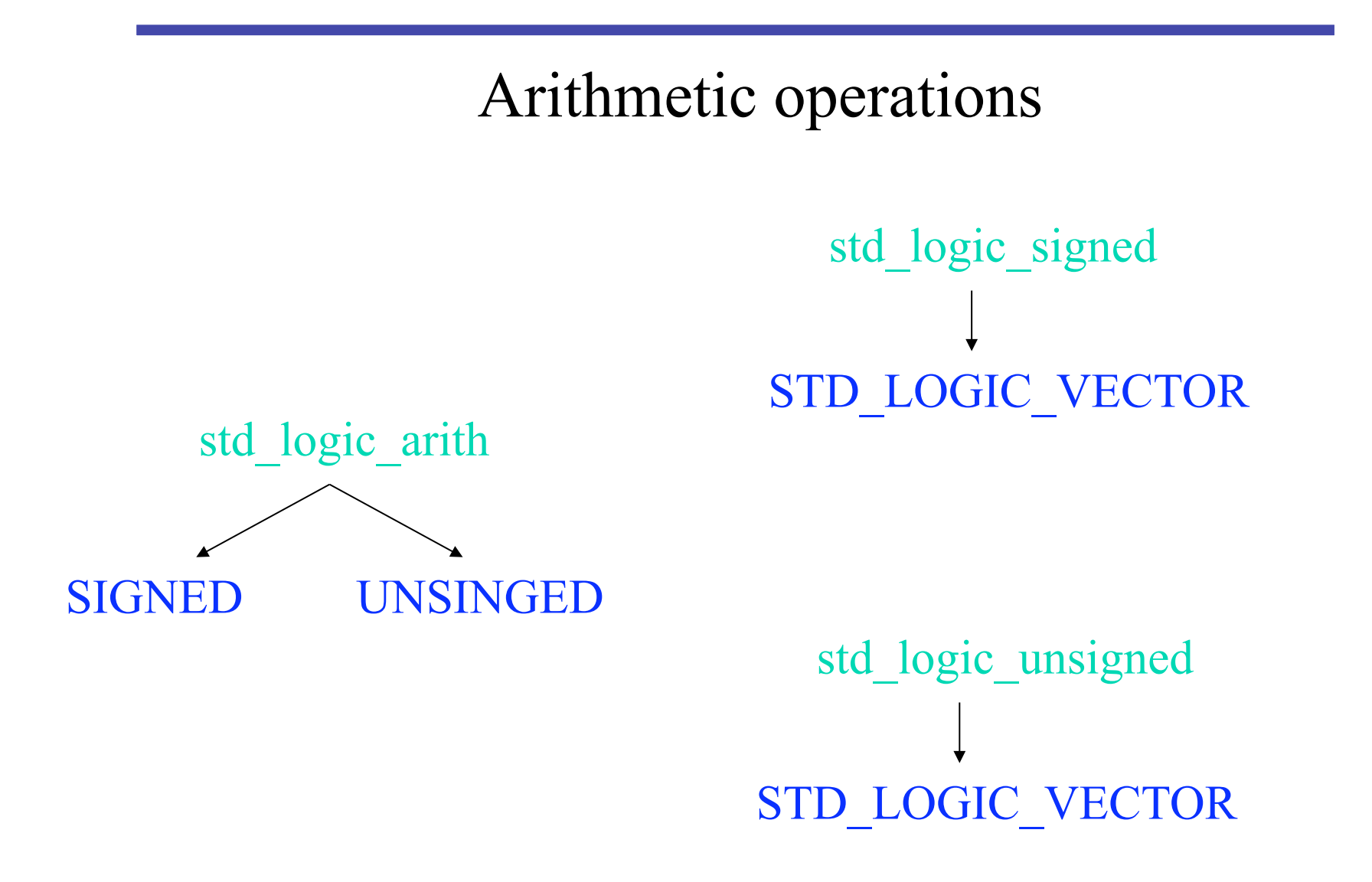

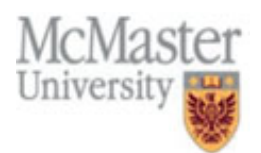

LIBRARY ieee; USE ieee.std\_logic\_1164.all ; USE ieee.std\_logic\_arith.all ;

```
ENTITY adder16 IS 
   PORT ( Cin : IN STD LOGIC ;
        X, Y : IN SIGNED(15 DOWNTO 0);
        S : OUT SIGNED(15 DOWNTO 0);
        Cout, Overflow : OUT STD LOGIC ) ;
```

```
END adder16 ;
```

```
ARCHITECTURE Behavior OF adder16 IS 
    SIGNAL Sum : SIGNED(16 DOWNTO 0) ; 
BEGIN 
    Sum <= ('0' & X) + Y + Cin;
    S \leq Sum(15 DOWNTO 0);
    Cout \leq Sum(16);
    Overflow \leq Sum(16) XOR X(15) XOR Y(15) XOR Sum(15);
END Behavior ;
```
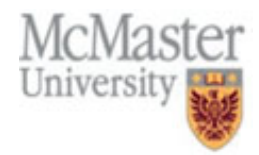

### Selective signal assignment

- Selected signal assignment is used to assign one of multiple values to a signal, based on some criteria.
- The WITH-SELECT-WHEN structure can be used for this purpose.
- Syntax: with selection signal select

signal name  $\le$  value a when value1 of selection signal, value b when value2 of selection signal, value c when value3 of selection signal;

- All values of selection signal must be listed in the when clause
- We can use the word OTHERS to cover some of the values

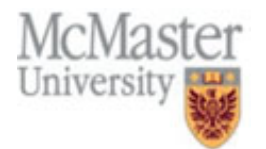

```
LIBRARY ieee;
USE ieee.std_logic_1164.all ; 
ENTITY mux2to1 IS 
   PORT ( w0, w1, s : IN STD\_LOGIC ;f : OUT STD_LOGIC ) ;
END mux2to1 ; 
ARCHITECTURE Behavior OF mux2to1 IS
BEGIN 
    WITH s SELECT 
       f \leq w0 WHEN '0',
           w1 WHEN OTHERS ; 
END Behavior ;
```
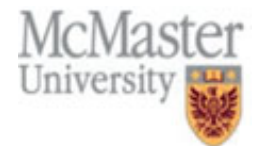

### Conditional signal assignment

- Conditional signal assignment is used to assign one of multiple values to a signal, based on some criteria.
- The WHEN ELSE structure can be used for this purpose.
- Syntax:

signal name  $\le$  value a when condition1 else value\_b when condition2 else value c when condition3 else value d;

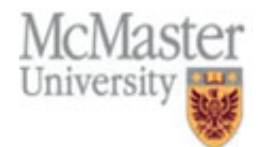

LIBRARY ieee; USE ieee.std\_logic\_1164.all ; USE ieee.std\_logic\_unsigned.all ;

```
ENTITY compare IS 
   PORT (A, B : IN STD LOGIC VECTOR(3 DOWNTO 0) ;
          AeqB, AgtB, AltB : OUT STD LOGIC ) ;
END compare ;
```

```
ARCHITECTURE Behavior OF compare IS
BEGIN
```

```
AeqB \le '1' WHEN A = B ELSE '0';
    AgtB \le '1' WHEN A > B ELSE '0';
    AltB \leq '1' WHEN A \leq B ELSE '0';
END Behavior ;
```
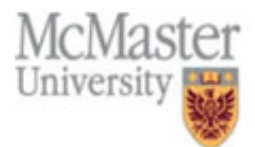

### Concurrent statements

- Assignment statements, selected assignment statements and conditional assignment statements are called concurrent statements because the order in which they appear in VHDL code does not affect the meaning of the code
- Concurrent statements are executed in parallel.
- Each concurrent statement is a different hardware element operating in parallel.

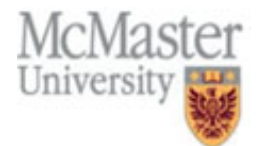

### Sequential statements

- Sequential statements: ordering of statements may affect the meaning of the code
- Sequential statements should be placed inside process statement.

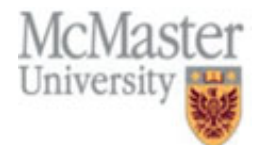

### Process

[process\_label:] process [(sensitivity\_list)] [is] begin sequential\_statements; these are wait\_statement if\_statement case\_statement end process [process\_label]

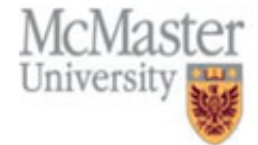

### Process

- Sensitivity list: signals to which the process is sensitive
- Each time an event occurs on any of the signals in sensitivity list, the sequential statements within the process are executed in the order they appear

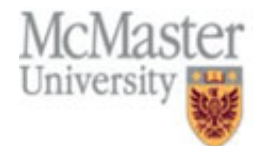

### If statement

- An if statement selects a sequence of statements for execution based on the value of a condition
- Syntax:

If condition1 then sequential\_statements [elsif condition2 then sequential\_statements] [else sequential\_statements] end if

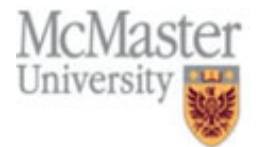

```
LIBRARY ieee;
USE ieee.std_logic_1164.all ;
```

```
ENTITY mux2to1 IS 
   PORT ( w0, w1, s : IN STD\_LOGIC ;f : OUT STD_LOGIC );
END mux2to1 ;
```

```
ARCHITECTURE Behavior OF mux2to1 IS
BEGIN 
    PROCESS (w0, w1, s)
    BEGIN 
        IF s = 0' THEN
            f \leq w0;
        ELSE 
            f \leq w1;
        END IF ; 
    END PROCESS ; 
END Behavior ;
```
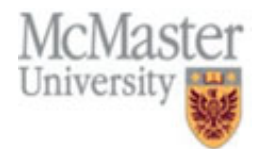

A 2-to-1 multiplexer specified using an if-then-else statement

### Case

#### • Syntax:

case selection\_signal is when value1\_selection\_signal  $\Rightarrow$  sequential\_statements when value2\_selection\_signal => sequential\_statements .. [when others => sequential\_statements]

end case

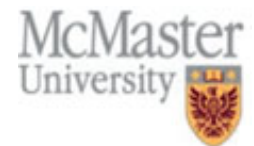

Copyright S. Shirani  $55$ LIBRARY ieee; USE ieee.std logic 1164.all ; ENTITY seg7 IS PORT ( bcd : IN STD LOGIC VECTOR(3 DOWNTO 0) ; leds : OUT STD LOGIC VECTOR(1 TO 7) ); END seg7 ; ARCHITECTURE Behavior OF seg7 IS BEGIN PROCESS ( bcd ) BEGIN CASE bcd IS -- abcdefg WHEN "0000"  $\implies$  leds  $\leq$  "1111110"; WHEN "0001"  $\implies$  leds  $\leq$  "0110000"; WHEN "0010"  $\implies$  leds  $\leq$  "1101101"; WHEN "0011"  $\implies$  leds  $\leq$  "1111001" : WHEN "0100"  $\implies$  leds  $\leq$  "0110011"; WHEN "0101"  $\implies$  leds  $\leq$  "1011011"; WHEN "0110"  $\implies$  leds  $\leq$  "1011111"; WHEN "0111"  $\implies$  leds  $\leq$  "1110000"; WHEN "1000"  $\implies$  leds  $\leq$  "1111111"; WHEN "1001"  $\implies$  leds  $\leq$  "1110011"; WHEN OTHERS  $\Rightarrow$  leds  $\leq$  "-------": END CASE ; McMasteEND PROCESS; UniversEND Behavior; a c d e f g

b

```
LIBRARY IEEE:
USE IEEE STD_LOGIC_1164 ALL,
                                          -- Input Signals and Mux Control
ENTITY multiplexer IS
       PORT(A, B, Mux_Control
                                   IN STD_LOGIC
                                                              Mux Control
              Mux_Out1, Mux_Out2,
              Mux_Out3, Mux_Out4 : OUT STD_LOGIC );
                                                          \overline{A}END multiplexer;
                                                                       Mux Outx
                                                          \mathsf{B}ARCHITECTURE behavior OF multiplexer IS
BEGIN
                                          -- selected signal assignment statement...
       Mux_Out1 <= A WHEN Mux_Control = '0' ELSE B;
                                          -- ... with Select Statement
       WITH mux_control SELECT
       Mux Out2 <= A WHEN '0',
                     B WHEN '1',
                     A WHEN OTHERS:
                                          -- OTHERS case required since STD LOGIC
                                          -- has values other than "0" or "1"
       PROCESS (A, B, Mux_Contro I)
       BEGIN
                                          -- Statements inside a process
              IF Mux_Control = '0' THEN
                                          -- execute sequentially.
                Mux Out3 \leq A;
              ELSE
                Mux_out3 \leq B;END IF:
              CASE Mux Control IS
                     WHEN '0' =>
                            Mux Out4 \leq A;
                     WHEN 1' =>
                            Mux_Out4 \leq B;
                     WHEN OTHERS =>
                            Mux_Out4 <= A;
              END CASE;
       END PROCESS:
END behavior:
```
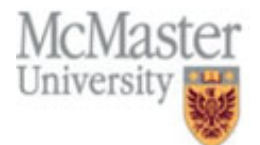

# Combinational logic implementation

- Combinational logic circuits can be modeled in different ways:
	- Using signal assignment statements (which include expressions with logic, arithmetic and relational operators)
	- Using if and case statements

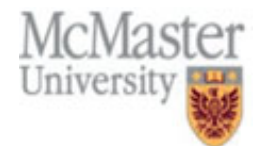

# Logic operators

• Standard VHDL logical operators are defined for types bit, std logic, Boolean and their arrays.

```
Library ieee; 
Use ieee.std_logic_1164.all; 
Entity logic_operators_1 is 
    Port(a, b, c, d, : in std_logic; y: out std_logic);
End logic operators 1;
Architecture arch1 of logic operators 1 is
Signal e:bit; 
Begin 
    y \leq (a and b) or e;
    e \leq c or d;
```

```
End arch1;
```
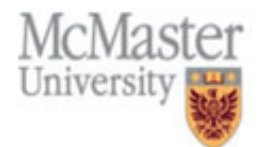

### Conditional Logic

- Concurrent statements for creating conditional logic:
	- Conditional signal assignment
	- Selected signal assignment
- Sequential statements for creating conditional logic:
	- If statement
	- Case statement

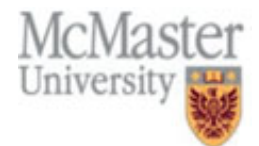

### Conditional Logic

Library ieee; Use ieee.std\_logic\_1164.all;

Entity condit\_stmt is Port( sel, b, c: in boolean; y: out boolean); End condit\_stmt;

Architecture concurrent of condit\_stmt is Begin  $y \leq b$  when sel else c; End concurrent;

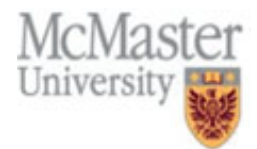

# Conditional Logic

#### • The same function implemented using sequential statements

```
Library ieee; 
Use ieee.std_logic_1164.all; 
Entity condit_stmt is Port( 
           sel, b, c: in boolean; 
           y: out boolean); 
End condit stmt;
Architecture sequential of condit_stmt is 
begin 
    Process(s,b,c) 
     begin 
       if sel then 
        y \leq b;
       else 
       v \leq c;
       end if; 
     end process; 
end sequential;
```
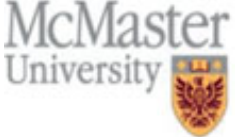

### Three-state (tri-state) logic

- When data from multiple possible sources need to be directed to one or more destinations we usually use either multiplexers or three-state buffers.
- Output buffers are placed in a high impedance state so they do not drive a shared bus at the wrong time
- Bidirectional pins are placed in high impedance state so they are not driven by off-chip signals at the wrong time
- VHDL: Using the 'Z' (high impedance) which applies to the type std\_logic

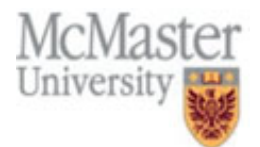

### Three-state (tri-state) logic

Library ieee; Use ieee.std\_logic\_1164.all; Entity tbuf4 is Port( enable: in std\_logic; a: in std\_logic\_vector(0 to 3); y: out std\_logic\_vector( $0$  to 3)); End tbuf4; Architecture arch1 of tbuf4 is Begin Process(enable, a) begin if enable='1' then  $y \leq a$ ; else  $y \leq y \leq z$ ; end if; end process End arch1;

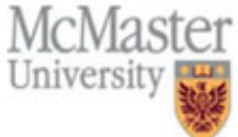

### Three-state (tri-state) logic

#### The same function implemented using concurrent statements

Library ieee; Use ieee.std\_logic\_1164.all; Entity tbuf4 is Port( enable: in std\_logic; a: in std logic vector( $0$  to 3); y: out std\_logic\_vector(0 to 3)); End tbuf4; Architecture arch2 of tbuf4 is Begin y <=a when enable='1' else 'Z'; End arch<sub>2</sub>;

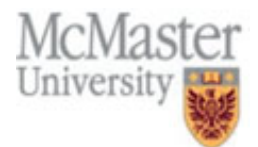

# Wait

- When a process has a sensitivity list it is always suspended after executing the last statement in the process
- Wait is an alternative way of suspending a process

#### • Syntax:

wait on sensitivity list wait until boolean\_expression;

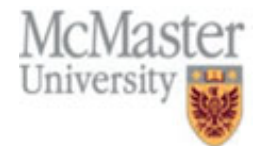

```
LIBRARY ieee;
USE ieee.std_logic_1164.all ;
```

```
ENTITY flipflop IS 
   PORT (D, Clock : IN STD_LOGIC ;
           Q : OUT STD_LOGIC) ;
END flipflop ;
```

```
ARCHITECTURE Behavior OF flipflop IS 
BEGIN 
    PROCESS ( Clock ) 
    BEGIN 
        IF Clock'EVENT AND Clock = '1' THEN 
             Q \le D;
        END IF ; 
    END PROCESS ; 
END Behavior ;
```
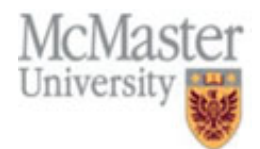

```
LIBRARY ieee; 
USE ieee.std_logic_1164.all;
```

```
ENTITY flipflop IS 
    PORT (D, Clock : IN STD_LOGIC ;
           Q : OUT STD_LOGIC );
END flipflop ;
```

```
ARCHITECTURE Behavior OF flipflop IS 
BEGIN 
    PROCESS 
    BEGIN 
        WAIT UNTIL Clock'EVENT AND Clock = '1';
        Q \leq D;
    END PROCESS ; 
END Behavior ;
```
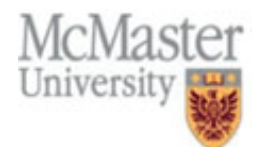

### Sequential Logic Synthesis

- Sequential logic elements: latch, flip-flop, register, counter
- Behavior of sequential logic elements can be described using a process statement
- The sequential nature of process statements make them idea for the description of circuits that have memory and must save their state over time
- The design of sequential logic uses one or more of the following rules:
	- 1. A process that does not include all entity inputs in the sensitivity list (otherwise the combinational circuit will be inferred)
	- 2. Use incompletely specified if-then-elsif logic to imply that one or more signals must hold their values under certain conditions

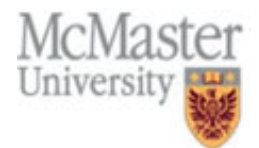

- Two most basic types of synchronous elements:
	- 1. D-type latch
	- 2. D-type flip-flop
- D-type latch: a level sensitive memory element that passes the input  $(D)$  to output  $(Q)$  when enabled  $(ENA=1)$  and hold the value of the output when disabled (ENA=0)
- D-type flip-flop: an edge-triggered memory element that transfers the input  $(D)$  to output  $(Q)$  when an active edge transition occurs on its clock. The output value is held until the next active clock edge
- Active clock edge: transition of clock from 0 to 1

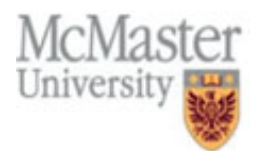

- Conditional specification is the most common method in describing behavior of basic memory elements
- This relies on an if statement and assigning a value in only one condition
- Example: a D latch

```
process(enable) 
begin 
   if enable='1' then 
     q \leq d;
  end if;
```
end process

• If we had assigned values in both conditions the behavior would be a multiplexer

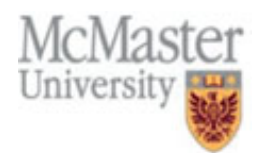

#### • Exp: Edge triggered flip-flop

process(clk)

begin

if (clk and clk'event) then

 $q \leq d$ ;

end if;

End process

### • The second method is to use a wait statement

wait until clk and clk'event

 $q \leq d$ ;

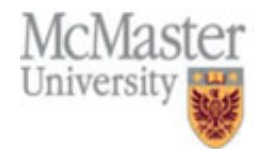

- Latches can have additional inputs such as preset and clear.
- Preset and clear inputs to the latch are always asynchronous.
- Exp: a latch with active high preset and clear

Library ieee;

Use ieee.std\_logic\_1164.all;

Entity latch is

```
Port(enable, clear, preset, d : in std_logic; q:out std_logic);
```
End latch;

Architecture arch2 of latch is

Begin

process(enable, preset, clear)

```
 begin
```

```
if (clear = '1') then
  q \leq f' (0');
 elsif (preset='1')
```
 $q \leq f'$  : elsif (enable='1')  $q \leq d$ ; end if; End process;

**McMaster** University

End arch<sub>2</sub>;
# Basic Sequential Logic

- Registers can be implemented using if statement or wait statement
- They can have any combination of clear, preset and enable
- Exp: register with edge-triggered clock and asynchronous load

```
Library ieee;
Use ieee.std_logic_1164.all;
Entity reg is 
Port(load, clk, d, data : in std_logic; q:out std_logic);
End reg; 
Architecture arch1 of reg is 
Begin 
 process(load, clk) 
 begin 
if \text{(load = '1') then}q \leq =data;
 elsif clk'event and clk='1' 
  q \leq d;
 end if; 
end process 
End arch1;
```
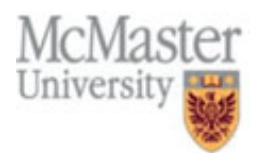

# **Basic Sequential Logic** • Counters can be implemented with if and wait statements

- 
- Exp: an 4-bit, synchronous load, up-down counter

library ieee; use ieee.std\_logic\_1164.all; use ieee.std\_logic\_unsigned.all;

```
entity counter is port (clk, clr, load, up, down: in std_logic; data: in std_logic_vector(3 downto 0); count: out std_logic_vector(3 downto 0));
end counter;
```

```
architecture count4 of counter is 
     signal cnt: std_logic_vector(3 downto 0);
begin 
     process (clr, clk) 
     begin 
               if \text{clr} = \text{'}1' then \text{cnt} \leq \text{'}0000';
               elsif clk'event and clk='1' then 
                              if load='1' then cnt <= data
                              elsif up='1' then
```
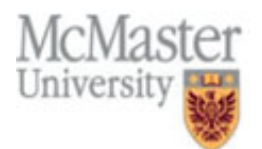

### 4-bit up-down counter

```
if cnt='1111' then cnt \leq='0000';
                      else cnt \le = cent + 1;
                      endif 
           elsif down='1' then 
                      if cnt=0000'then cnt\le='1111';
                      else cnt<=cnt-1;
                      end if 
           else 
             cnt<sup><=</sup>cnt;
           end if; 
    end if; 
    count <= cnt;
    end process; 
end count4;
```
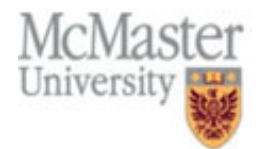

- Finite State Machines (FSMs) represent an important part of design of almost any complex digital system.
- FSMs are used to sequence specific operations, control other logic circuits, and provide synchronization of different parts of more complex circuits.
- FSM is a circuit that is designed to sequence through specific patterns of states in a predetermined manner.
- Sequence of states through which an FSM passes depends on the current state of the FSM and the input
- A state is represented by the binary value held on the current state register
- FSM is clocked from a free running clock source

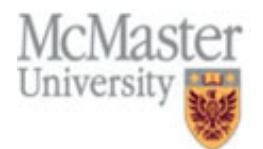

- FSM contains three main parts:
- 1. Current state register: holds the current state of FSM (the current state should be represented in binary form)
- 2. Next state logic: a combinational logic used to generate the transition to the next state from the current state
	- The next state is a function of current state and inputs to FSM
	- A feedback mechanism is necessary in FSM
- 3. Output logic: a combinational circuit used to generate output signals from the FSM.
	- Outputs are a function of the current state and possibly FSM's input

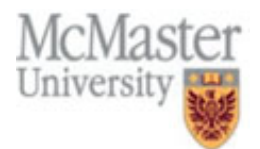

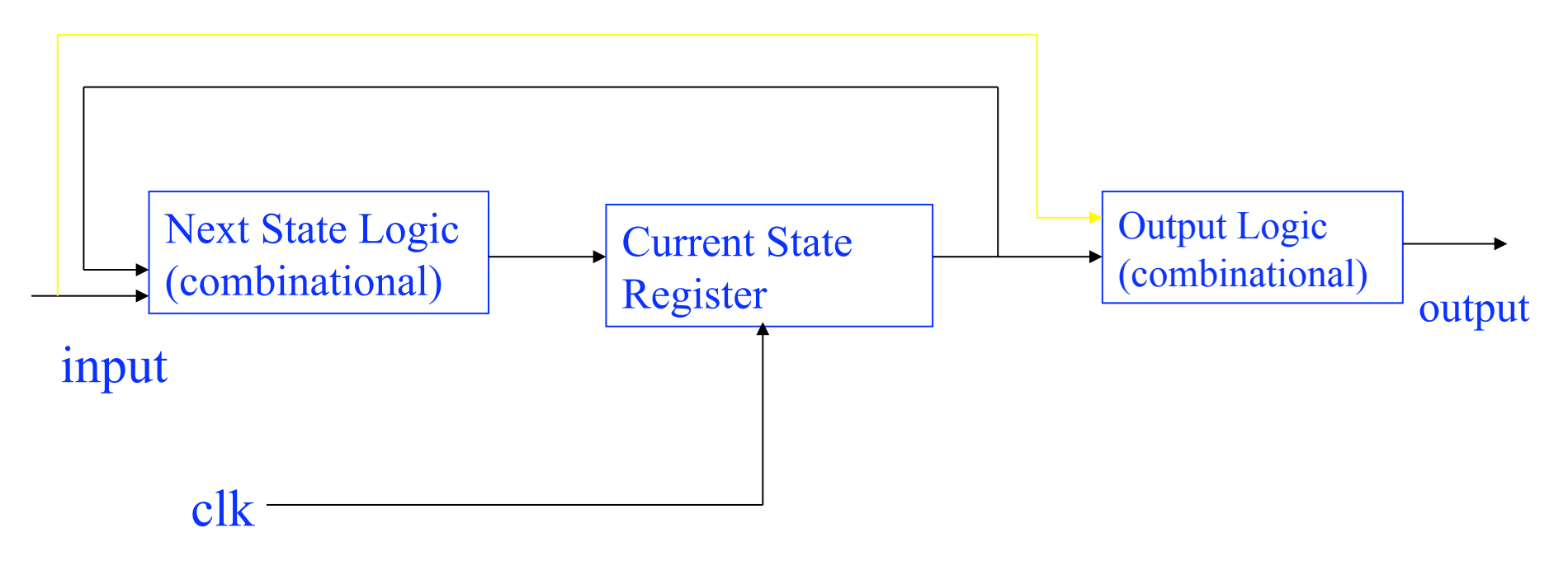

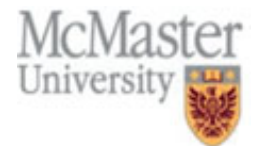

- If the output is a function of only the current state: Moore **FSM**
- If the output depends on the input and state: Mealy FSM
- Behavior of an FSM is usually described either in the form of a state transition table or a state transition diagram.

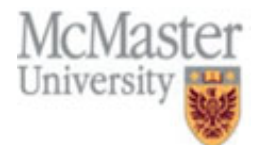

- To describe a FSM, an enumeration type for states, and a process statement for the state register and the next-state logic can be used.
- Example:

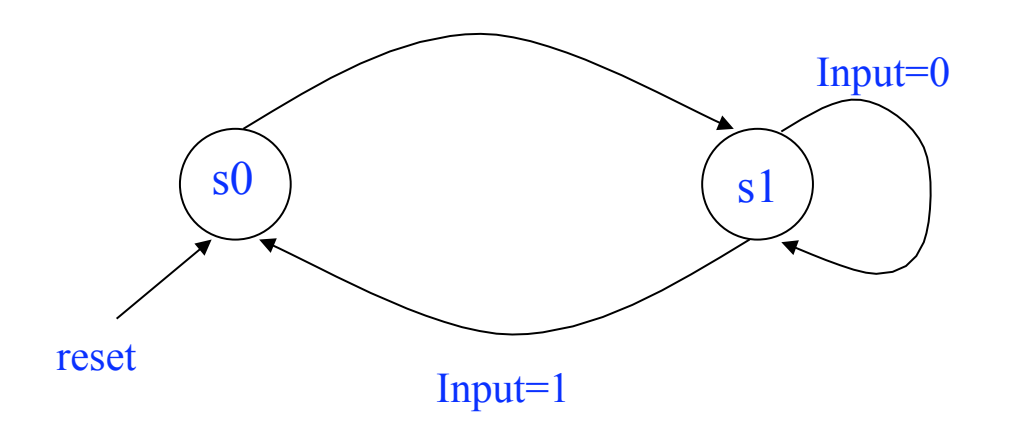

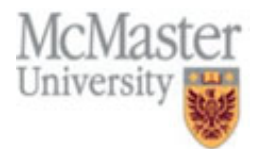

Library ieee; Use ieee.std\_logic\_1164.all; Entity sm is Port(clk, reset, input : in std\_logic; output: out std\_logic); End sm; Architecture arch of state\_machine is Type state type is  $(s0, s1)$ ; Signal state: state\_type; Begin Process(clk, reset) Begin If reset= $1'$  then state  $\leq$ = $s0$ ; Elsif (clk'event and clk= $(1')$ ) then Case state is When  $s0 \Rightarrow$ state  $\leq$  s1; When  $s1 \Rightarrow$ If input= $0'$  then state  $\leq$ =s1; Else state  $\leq$ =s0; End if; End case; End if; End process; Output  $\leq$  1' when state=s1 else '0'; End arch; University

- An important issue when designing FSMs is state encoding: assignment of binary numbers to states.
- For small designs or those in which there are not too tight constraints in terms of resources, the common way is to let the synthesis tool encode the state automatically.
- For bigger designs a kind of manual intervention is necessary
- Sequential state encoding: increasing binary numbers are assigned to the states
	- $-$  Exp: s0="00", s1="01", s2="10",
- Gray code or Johnson state encoding are other options.
- One-hot encoding: each state is assigned its own flip-flop, in each state only one flip-flop can have value '1'.

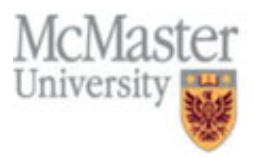

- One-hot encoding is not optimal in terms of number of flipflops, but used very often by FPLD synthesis tools.
- Reasons:
	- FPLDs have a high number of flip-flops available,
	- A large number of flip-flops used for state representation leads to a simpler next state logic.

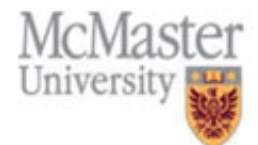

# Moore Machines

• Moore state machine: outputs are a function of current state only

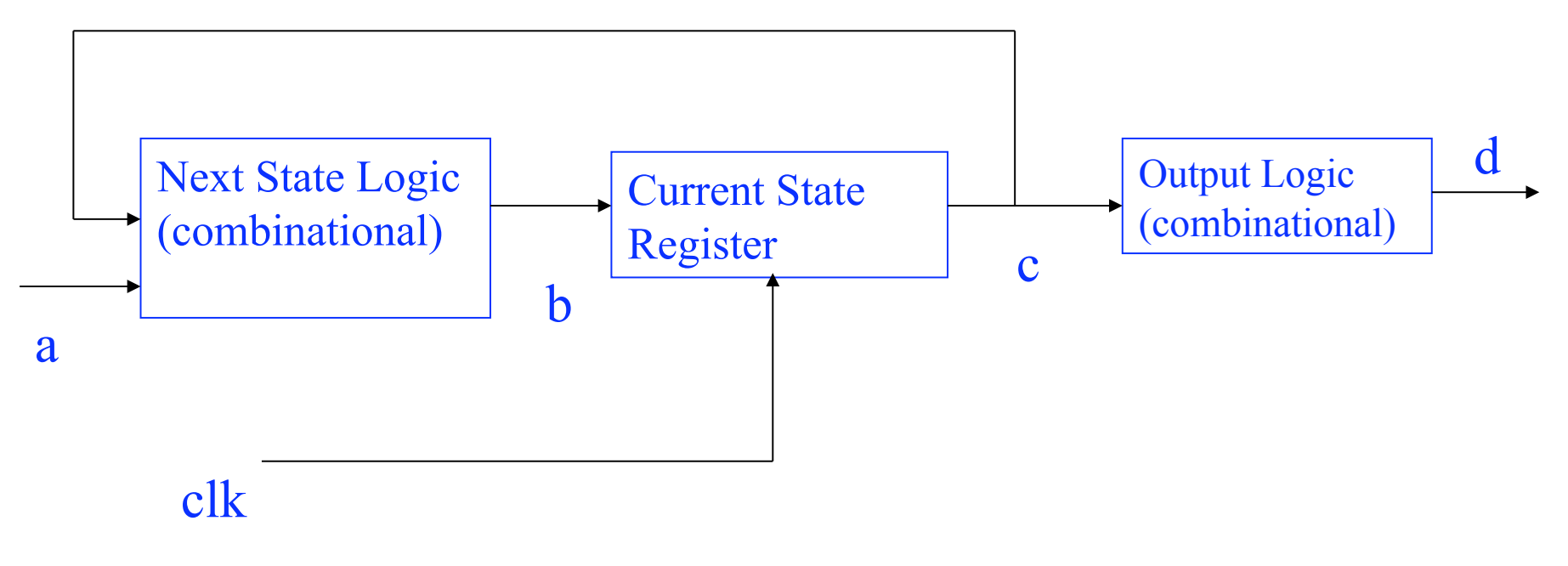

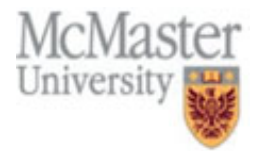

# Moore Machines (pseudo code)

Entity system is Port (clk: std\_logic; a: some\_type; d: out some\_type); End system Architecture moore1 of system is Signal b,c: some\_type; begin Next state: process (a,c) begin  $b \le$ =next state logic(a,c); end process next\_state; State reg: process(clk) begin if (clk'event and clk='1') then  $c \le b$ ; end process state\_reg; System\_output: process(c) begin  $d \le$ =output  $logic(c)$  end process system\_output end moore1

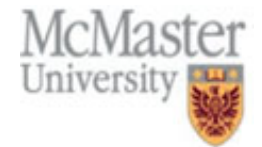

# Mealy Machines

• Mealy state machine: outputs are a function of current state and system inputs both

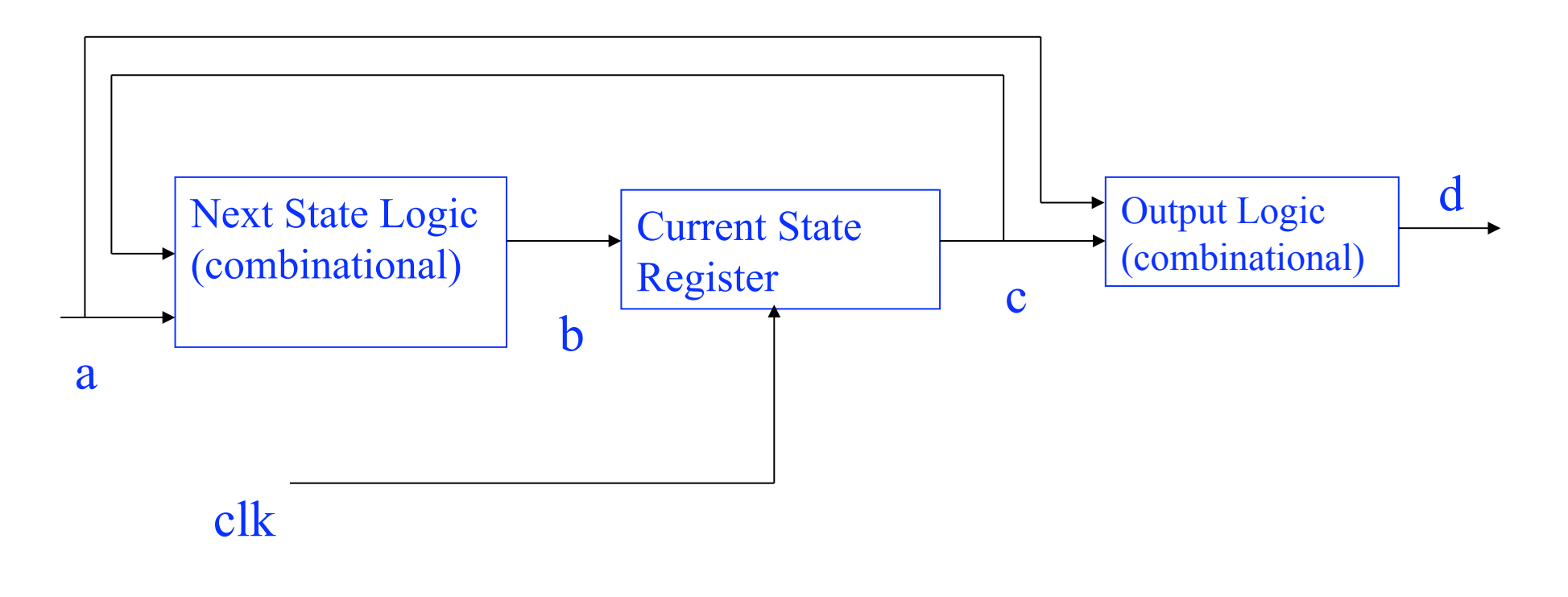

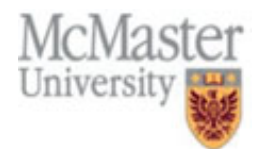

# Mealy Machines (pseudo code)

```
Entity system is 
  Port (clk: std_logic; a: some_type; d: out some_type); 
End system 
Architecture mealy1 of system is 
  Signal b,c: some_type; 
begin 
next state: process (a,c)
  begin 
   b \le=next state logic(a,c);
   end process next_state; 
system_output: process(a,c) begin 
   d \le=output logic(a,c) end process system_output 
state reg: process (clk)
  begin 
   if (clk'event and clk='1') then
  c \le b;
  end process state_reg; 
end mealy1
```
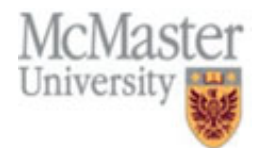

# Integer types

- Integer type: a type whose set of values fall within a specified integer range
- Exp:
	- Type index is integer range 0 to 15
	- Type word length is range 31 downto 0;
- Values belonging to an integer type are called integer literals
- The underscore character can be used freely in writing integer literals and has no impact on the value of a literal
- Exp: 98 71 28 is the same as 987128

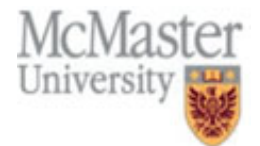

# Type conversion

- to stdlogicvector(bit vector): converts a bit vector to a standard logic vector
- example: to stdlogicvector(X"FFFF")
- conv std logic vector(integer, bits): converts an integer to a standard logic vector
- example: conv std logic vector(7,4) generates "0111"
- conv integer(std logic vector): converts a standard logic vector to an integer
- example: conv integer("0111") produces 7

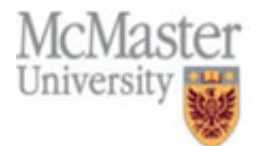

#### **LIBRARY IEEE:** USE IEEE STD LOGIC 1164 ALL;

#### **ENTITY** memory IS

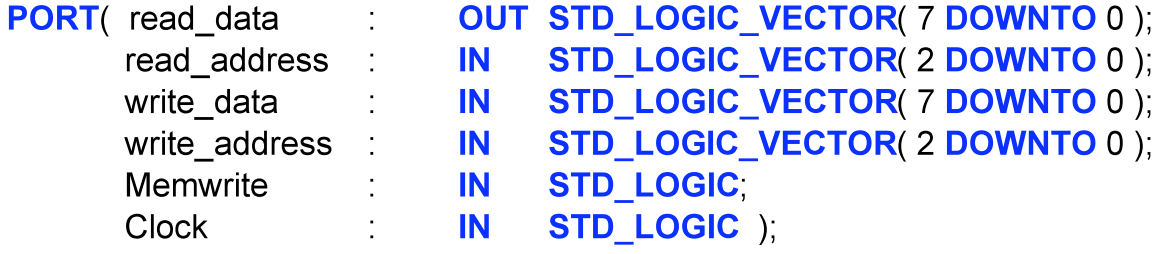

**END** memory;

```
ARCHITECTURE behavior OF memory IS
```

```
-- define new data type for memory array
TYPE memory type IS ARRAY (0 TO 7) OF STD LOGIC VECTOR(7 DOWNTO 0);
SIGNAL memory
                    : memory type;
```
**BEGIN** 

-- Read Memory and convert array index to an integer with CONV INTEGER read data <= memory( $\text{CONV}$  INTEGER(read address( $2\text{ DOWNTO}$ 0)));

**PROCESS** 

-- Write Memory?

#### **BEGIN**

```
WAIT UNTIL clock 'EVENT AND clock = '1':
```
IF ( memwrite = '1' ) THEN

-- convert array index to an integer with CONV INTEGER

memory( CONV\_INTEGER( write address(  $2$  DOWNTO 0 ) )  $\le$  write data; **END IF:** 

**END PROCESS** 

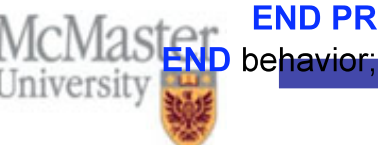

# Altera's VHDL (Quartus)

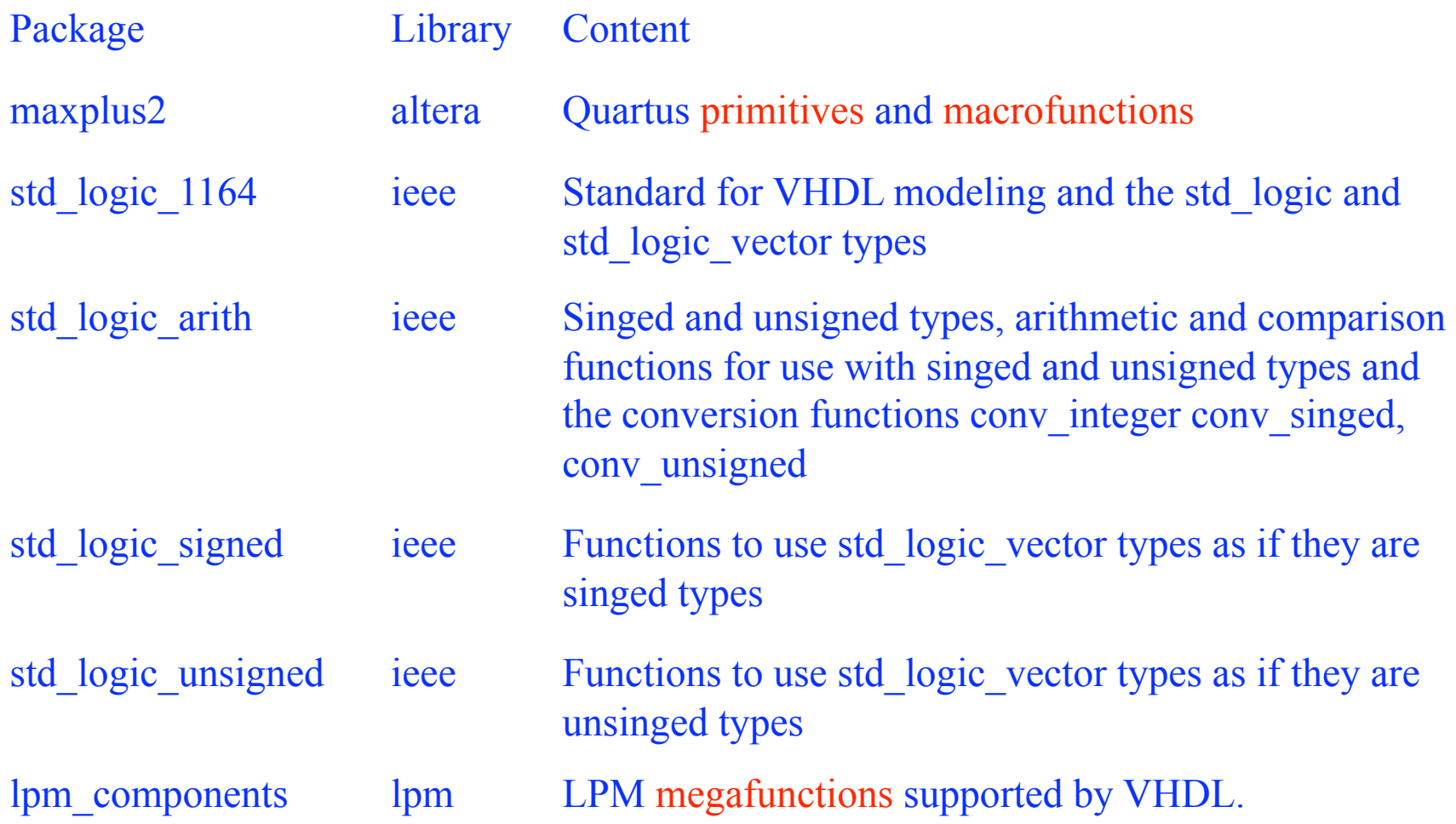

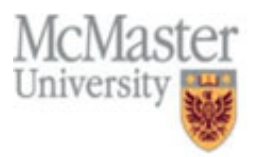

# Library of commonly used circuits

- Primitives: basic functional blocks used in circuit design
- Macrofunctions: collection of high-level building blocks that can be used in logic designs
- Macrofunction usual names have the prefix a due to the fact that VHDL does not support names that begin with digits.

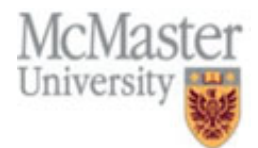

# Primitives

#### • Primitives:

- Basic building blocks
- Package: altera\_primitives\_components
- Library: altera

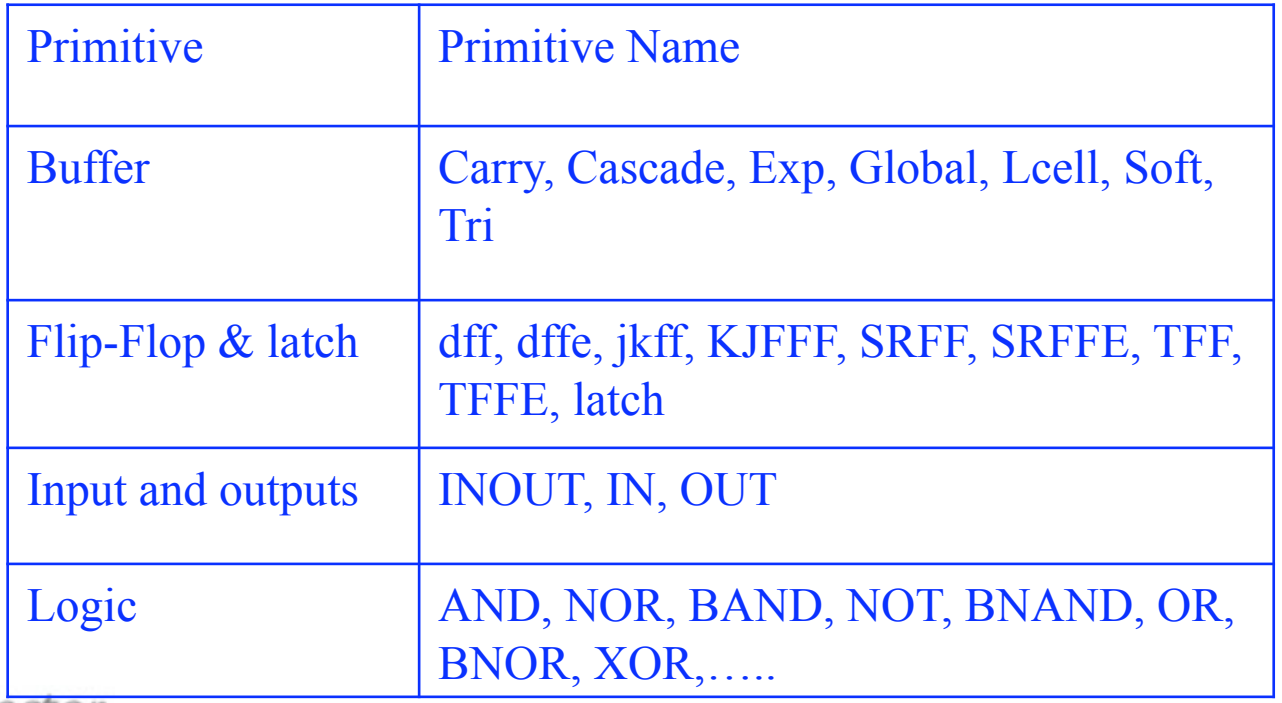

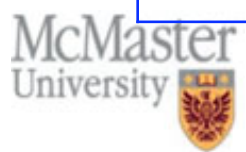

- Macrofunctions:
	- Collection of high-level building blocks that can be used in logic designs
	- All input ports have default signal values, so the designer can simply leave unused inputs unconnected
	- Macrofunction usual names have the prefix a\_ due to the fact that VHDL does not support names that begin with digits.

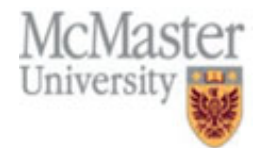

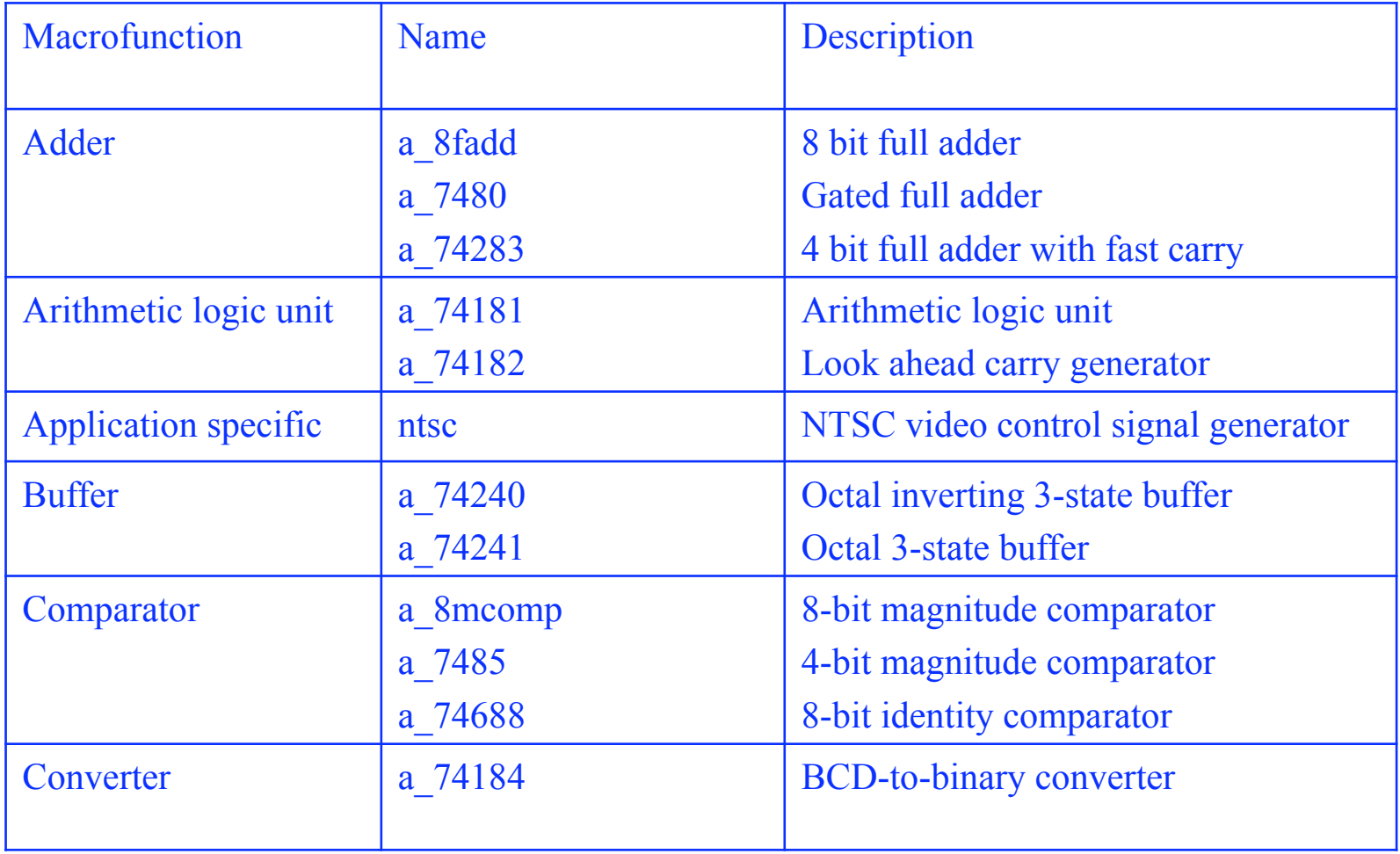

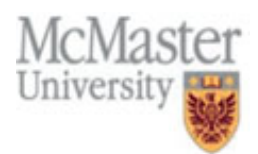

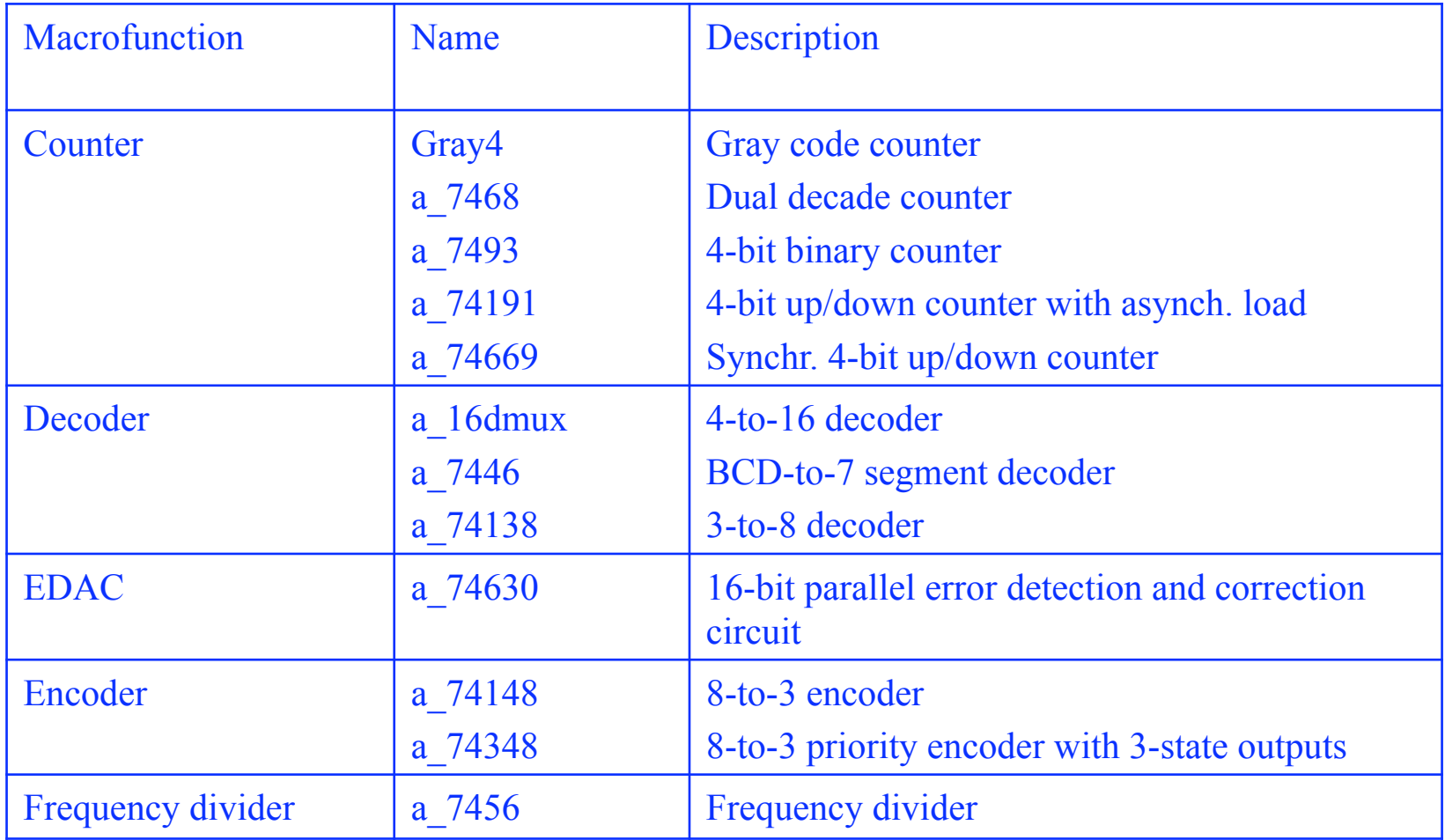

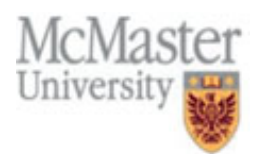

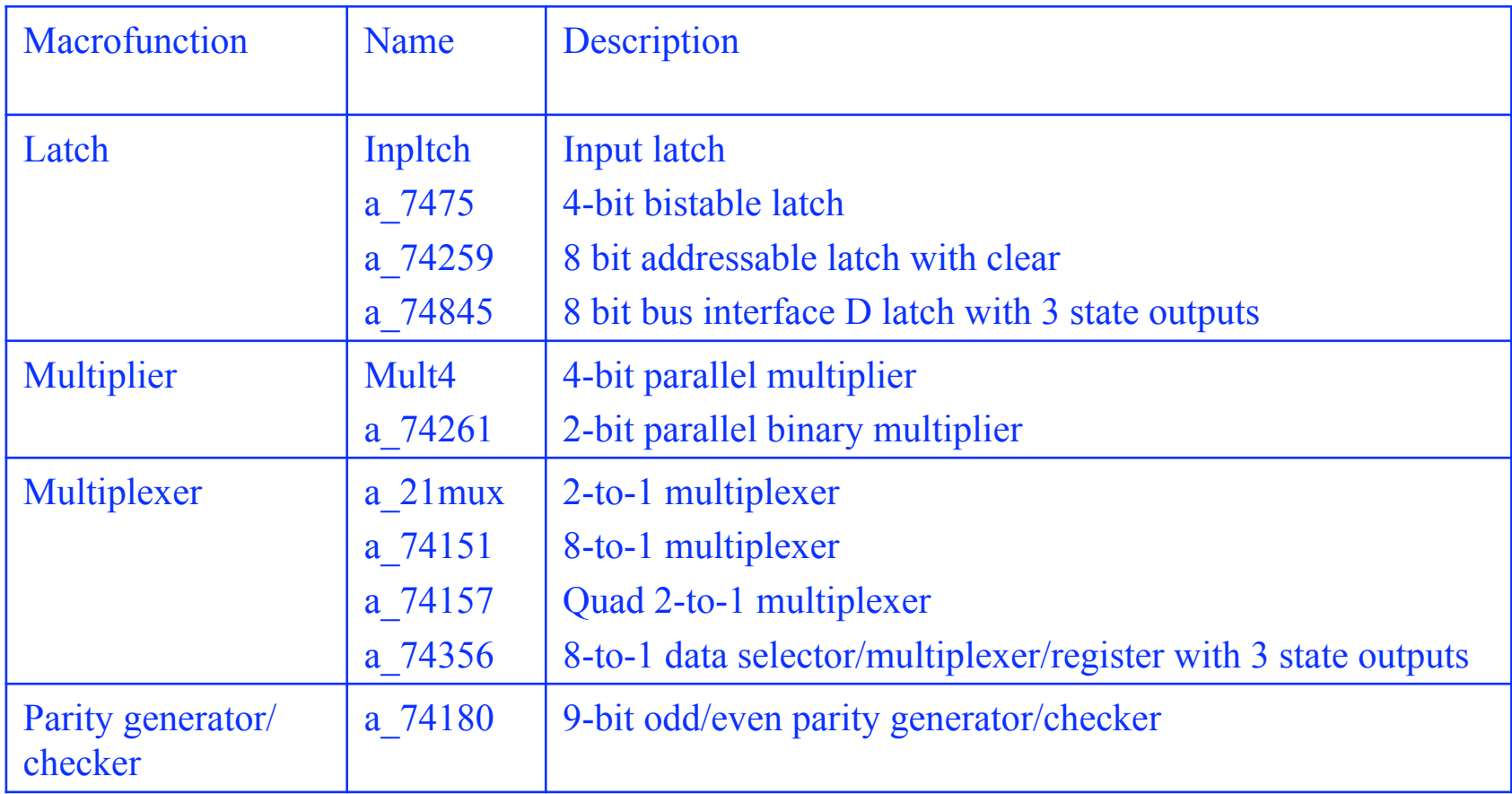

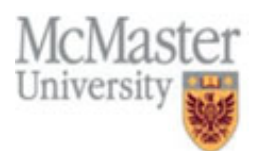

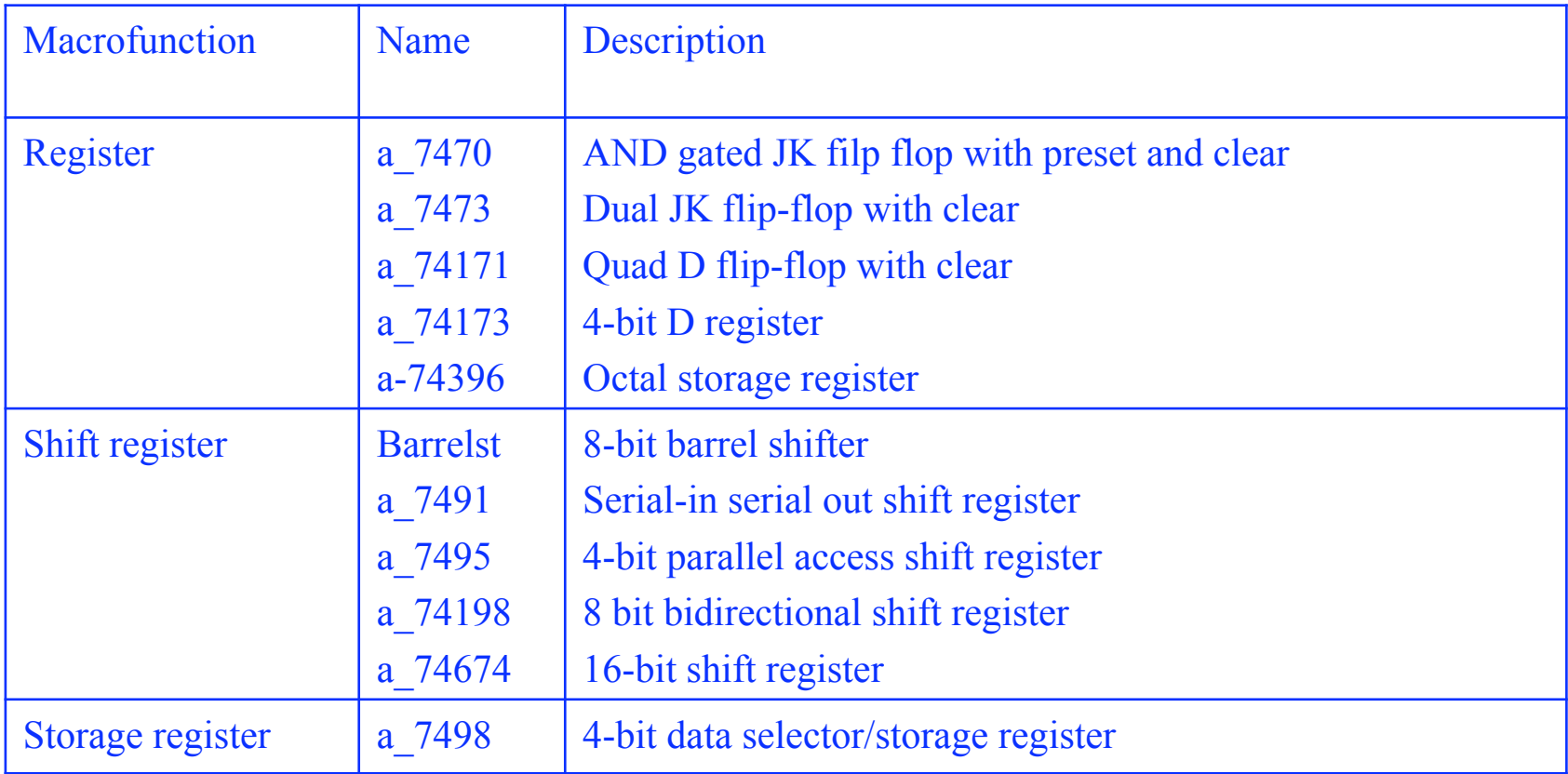

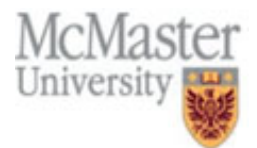

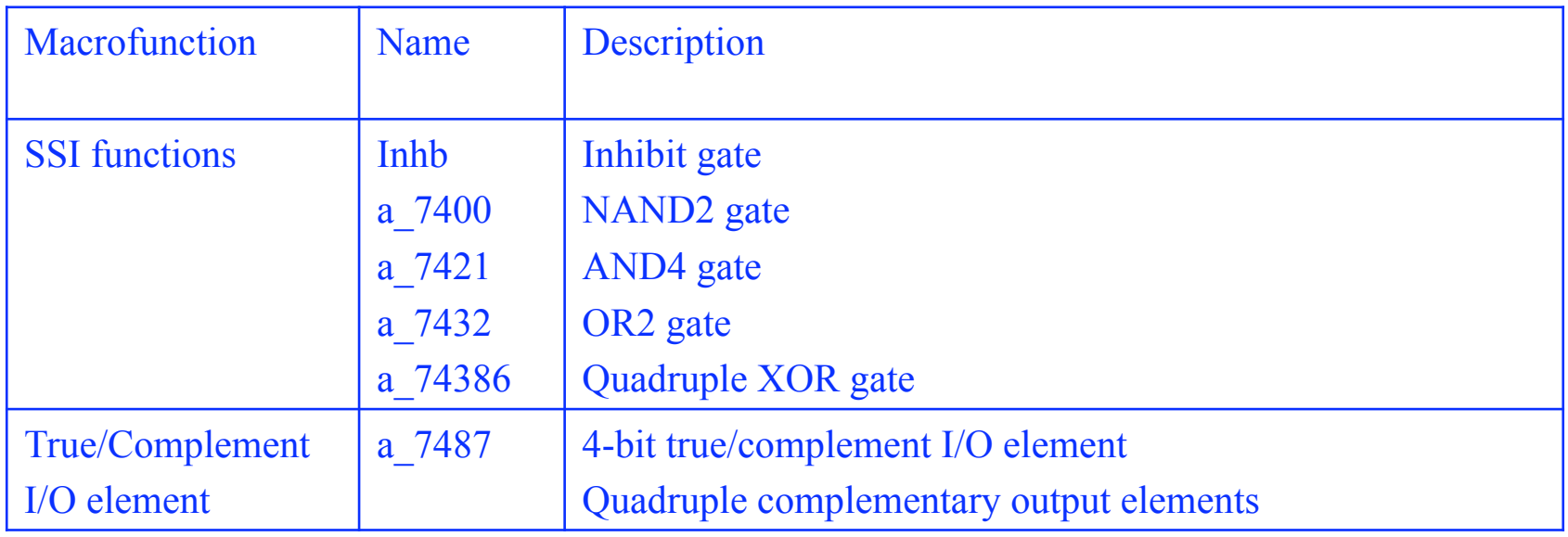

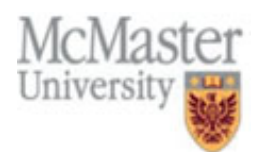

```
Library ieee;
Use ieee std logic 1164.all;
Library altera; 
Use altera.maxplus2.all; 
Entity example is 
   Port(data, clock, clearn, presetn: in std_logic; 
          q_out: out std_logic; 
          a, b, c, gn: in std_logic; 
        d: in std_logic_vector(7 downto 0);
         y, wn: out std_logic); 
End example 
Architecture arch of example is 
Begin 
   dff1: dff port map (d=>data, q=>q_out clk=>clock, clrn=>clearn, prn=>presetn);
   mux: a 74151 port map(c,b,a,d, gn, y, wn);
End arch;
```
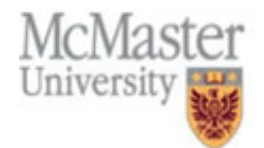

# Library of Parameterized Modules

- Library of Parameterized Modules (lpm) is a library of macrofunctions that is included in Quartus II
- Each module is parameterized: there are parameters and the module can be used in different ways.
- Modules in the library are technology independent.
- The modules can be included in a schematic entry mode or in VHDL code.
- Package: lpm\_components
- Library: lpm

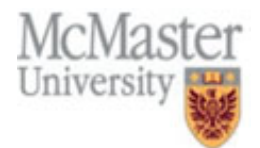

# lpm modules

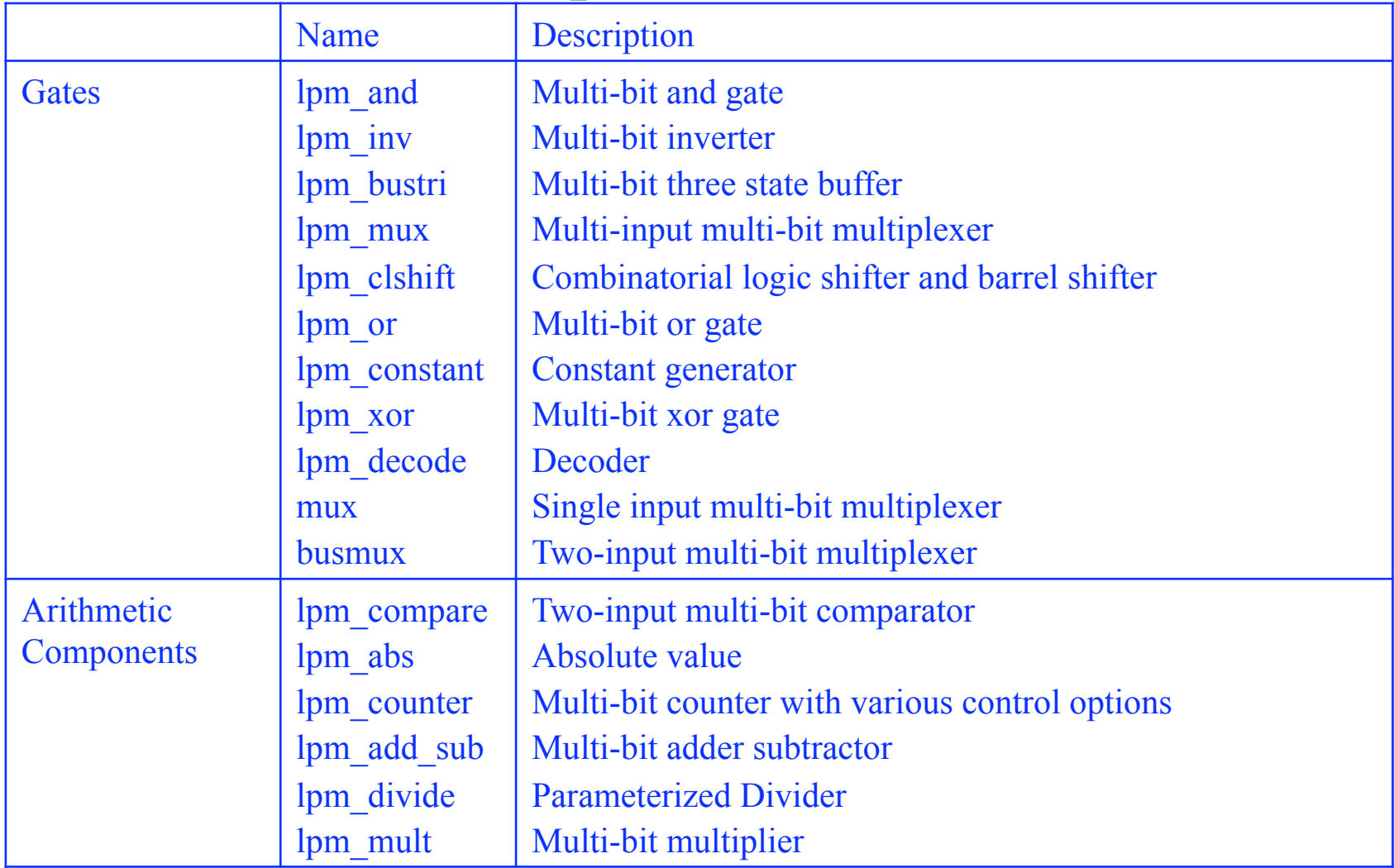

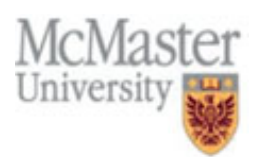

### lpm modules

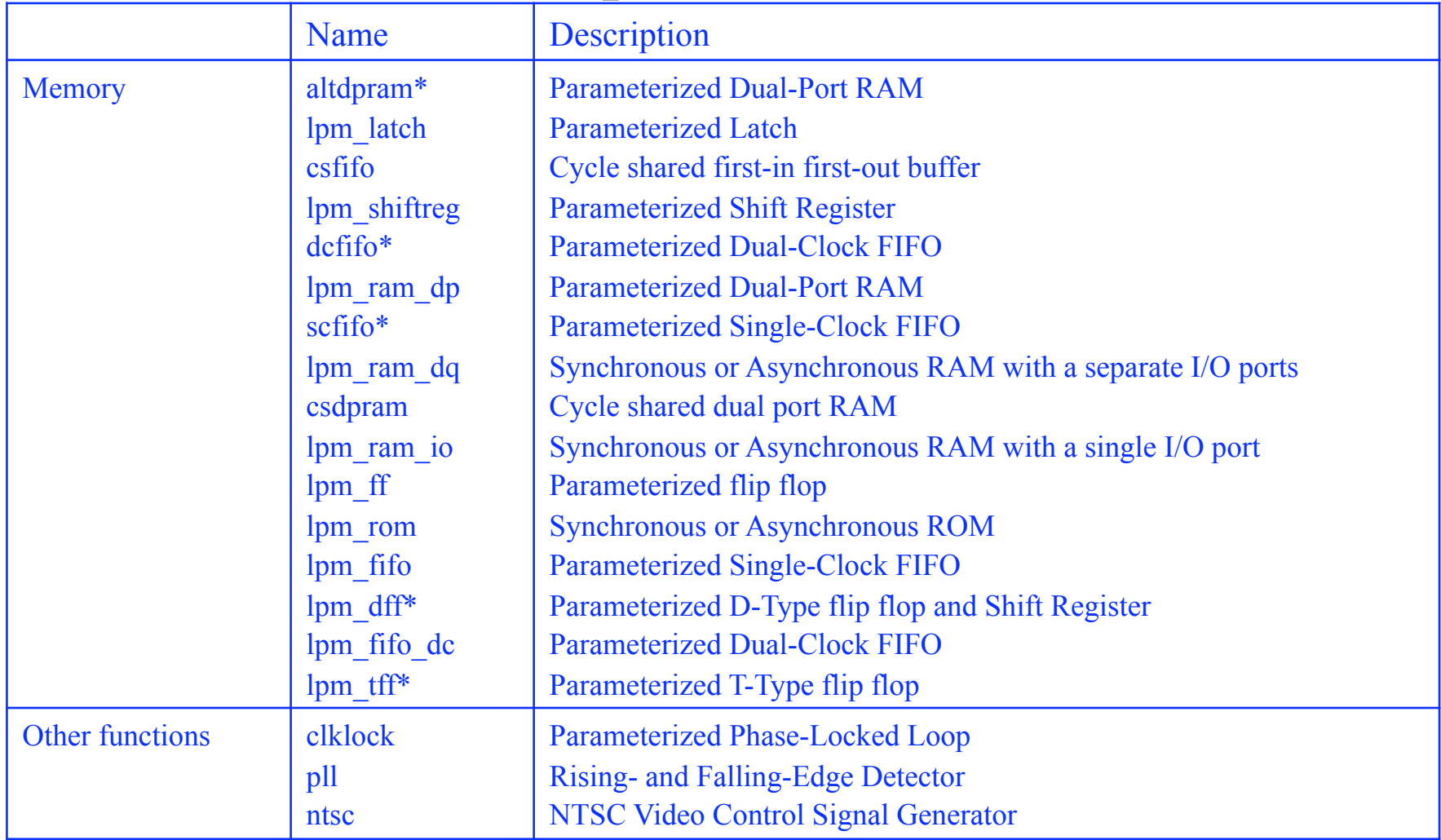

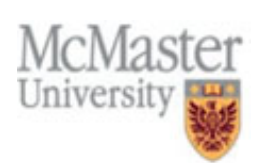

#### Parameterized Modules

- An instance of a parameterized function is created with a component instantiation statement and a generic map.
- Generic map assigns values to the parameters.

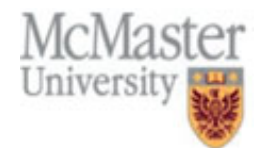

# Parameterized Modules

```
Library ieee; 
Use ieee std logic 1164.all;
Library lpm; 
Use lpm.lpm_components.all; 
Entity reg24lpm is 
   Port(d: in std_logic_vector(23 downto 0); clk: in in std_logic;
         q: out std logic vector(23 downto 0));
End reg24lpm; 
Architecture arch of reg24lpm is 
Begin 
   reg12a: lpm_ff 
   generic map (lpm_width =>12)
   port map(data =>d(11 downto 0), clock => clk, q => q(11 downto 0));
   reg12b: lpm_ff 
   generic map (lpm_width =>12)
   port map(data =>d(23 downto 12), clock => clk, q = => q(23 downto 0));
end arch;
```
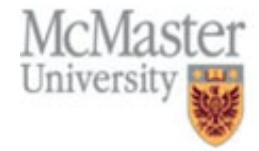

# VHDL Synthesis of Multiply & Divide

- The lpm mult function can be used to synthesize integer multiplication
- The function lpm divide is also available for integer division.
- Syntax

COMPONENT lpm\_mult GENERIC (LPM\_WIDTHA: POSITIVE; LPM\_WIDTHB: POSITIVE; LPM\_WIDTHS: POSITIVE; LPM\_WIDTHP: POSITIVE; LPM\_REPRESENTATION: STRING := "UNSIGNED"; LPM\_PIPELINE: INTEGER  $:= 0$ ; LPM\_TYPE: STRING := "L\_MULT"; LPM\_HINT : STRING := "UNUSED"); PORT (dataa: IN STD\_LOGIC\_VECTOR(LPM\_WIDTHA-1 DOWNTO 0); datab: IN STD\_LOGIC\_VECTOR(LPM\_WIDTHB-1 DOWNTO 0); aclr, clken, clock: IN STD LOGIC :=  $'0'$ ; sum: IN STD\_LOGIC\_VECTOR(LPM\_WIDTHS-1 DOWNTO 0) := (OTHERS => '0'); result: OUT STD\_LOGIC\_VECTOR(LPM\_WIDTHP-1 DOWNTO 0)); END COMPONENT;

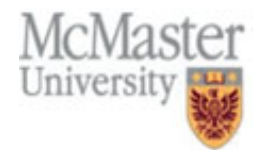

**LIBRARY IEEE** USE IEEE STD LOGIC 1164 ALL. USE IEEE.STD\_LOGIC\_ARITH\_ALL; USE IEEE STD LOGIC UNSIGNED.ALL; **LIBRARY** Ipm; **USE** Ipm.lpm components.ALL;

**ENTITY mult IS PORT(A, B IN STD LOGIC VECTOR(7 DOWNTO 0);** Product **OUTSTD LOGIC VECTOR(15 DOWNTO 0))**;

**END mult;** 

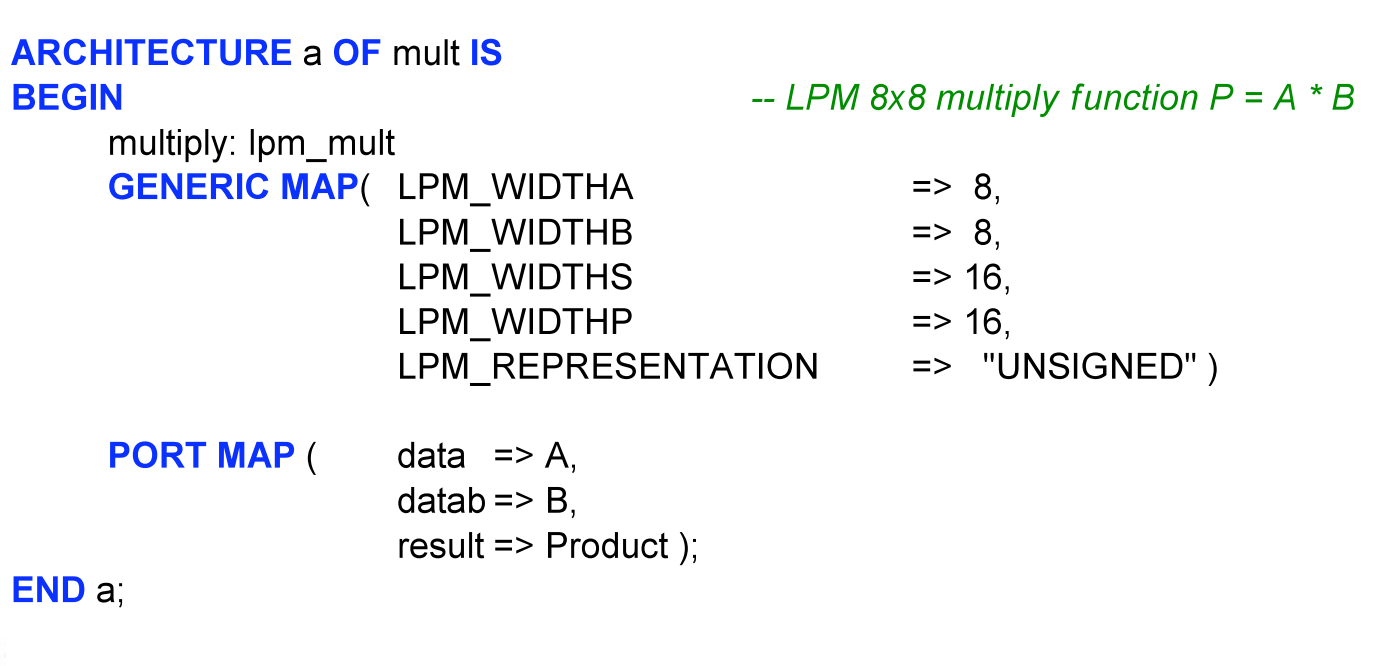

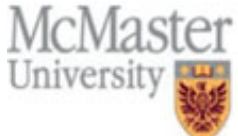

# VHDL synthesis of memory

- The memory functions in LPM are lpm ram dq, lpm\_ram\_dp, lpm\_ram\_io, and lpm\_rom.
- The memory can be set to an initial value using a file with extension .mif.
- lpm ram dq can implement asynchronous memory or memory with synchronous inputs and/or outputs.
- The lpm ram dq function uses EABs in FLEX 10K and Cyclone devices.
- The Quartus Compiler automatically implements suitable portions of this function in EABs.
- Small blocks of special purpose memory can be synthesized using registers.

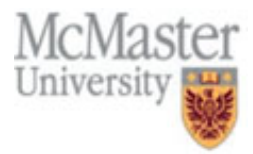
## VHDL synthesis of memory

VHDL Component Declaration:

```
COMPONENT lpm_ram_dq 
  GENERIC (LPM_WIDTH: POSITIVE; 
  LPM_TYPE: STRING := "L_RAM_DQ";
   LPM_WIDTHAD: POSITIVE; 
   LPM_NUMWORDS: POSITIVE; 
  LPM_FILE: STRING := "UNUSED";
  LPM_INDATA: STRING := "REGISTERED";
   LPM_ADDRESS_CONTROL: STRING := "REGISTERED"; 
  LPM_OUTDATA: STRING := "REGISTERED";
  LPM_HINT: STRING := "UNUSED");
 PORT (data: IN STD_LOGIC_VECTOR(LPM_WIDTH-1 DOWNTO 0);
   address: IN STD_LOGIC_VECTOR(LPM_WIDTHAD-1 DOWNTO 0); 
  we: IN STD_LOGIC := '1';
  inclock: IN STD LOGIC := '1';
  outclock: IN STD LOGIC := '1'; q: OUT STD_LOGIC_VECTOR(LPM_WIDTH-1 DOWNTO 0)); 
END COMPONENT;
```
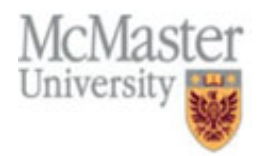

## VHDL synthesis of memory

- 
- 
- 

• LPM WIDTH Width of data[] and q[] ports. • LPM WIDTHAD Width of the address port. • LPM\_NUMWORDS Number of words stored in memory. • LPM FILE Name of the Memory Initialization

File (.mif) or Hexadecimal (Intel-Format) File (.hex) containing ROM initialization data ("<filename>"), or "UNUSED". If omitted, contents default to all 0's.

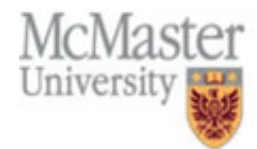

## **LIBRARY IEEE:** USE IEEE STD LOGIC 1164 ALL

## **ENTITY memory IS**

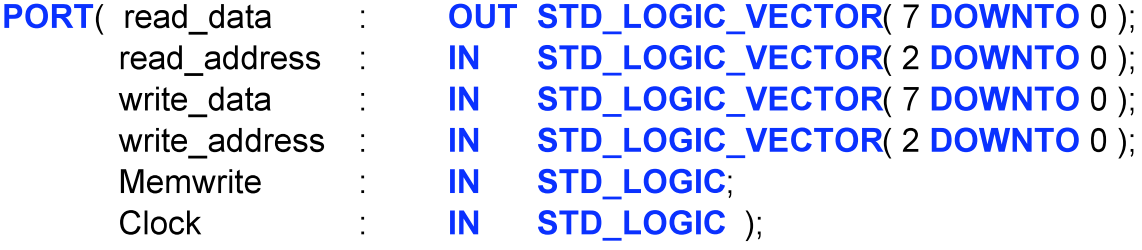

**END** memory;

```
ARCHITECTURE behavior OF memory IS
```
-- define new data type for memory array TYPE memory\_type IS ARRAY (0TO 7) OF STD\_LOGIC\_VECTOR(7 DOWNTO 0); **SIGNAL memory** : memory\_type;

**BEGIN** 

-- Read Memory and convert array index to an integer with CONV INTEGER read data <= memory( $\text{CONV}$  INTEGER(read address( $2\text{ DOWNTO}$ 0)));

**PROCESS** 

-- Write Memory?

**BEGIN** 

```
WAIT UNTIL clock 'EVENT AND clock = '1';
```
IF ( memwrite =  $'1'$  ) THEN

-- convert array index to an integer with CONV INTEGER

memory( CONV INTEGER( write address(  $2$  DOWNTO  $0$  )  $)$   $\le$  write data; **END IF:** 

**END PROCESS** 

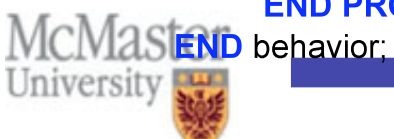

**LIBRARY IEEE:** USE IEEE STD\_LOGIC\_1164 ALL; **LIBRARY** Ipm; **USE** Ipm.Ipm components.ALL: **ENTITY amemory IS PORT**(read data **OUT STD LOGIC VECTOR( 7 DOWNTO 0): STD\_LOGIC\_VECTOR(2 DOWNTO 0);** memory address  $\mathbf{N}$ write data **STD LOGIC VECTOR( 7 DOWNTO 0 );**  $\mathbf{N}$ Memwrite **IN STD\_LOGIC** clock.reset **IN STD LOGIC ): END** amemory: **ARCHITECTURE behavior OF amemory IS BEGIN** data memory: Ipm ram dq -- LPM memory function **GENERIC MAP (Ipm widthad)**  $\Rightarrow$  3. Ipm outdata => "UNREGISTERED", Ipm indata => "REGISTERED", lpm\_address\_control => "UNREGISTERED", -- Reads in mif file for initial data values (optional) => "memory.mif", Ipm\_file  $\Rightarrow 8$ ) lpm\_width **PORT MAP** (data => write data, address => memory address  $(2$  **DOWNTO** 0), We => Memwrite, inclock => clock,  $q =$  read data); **END** behavior; University Copyright S. Shirani 112